## **Контрольно-оценочные средства для проведения текущего контроля по МДК.01.02 Системы автоматизированного проектирования и программирования в машиностроении (3 курс, 6 семестр 2023-2024 уч. г.)**

### **Текущий контроль №1 Форма контроля:** Тестирование (Опрос) **Описательная часть:** Компьютерный **Задание №1**

Выполнить тестовое задание состоящае из 5 вопросов, выбранных из 20 возможных. На

тестирование дается 15 минут (3 минуты на вопрос).

#### Пример варианта:

#### **Вопрос 1:**

Выберите определение что такое - *Числовое программное управление*?

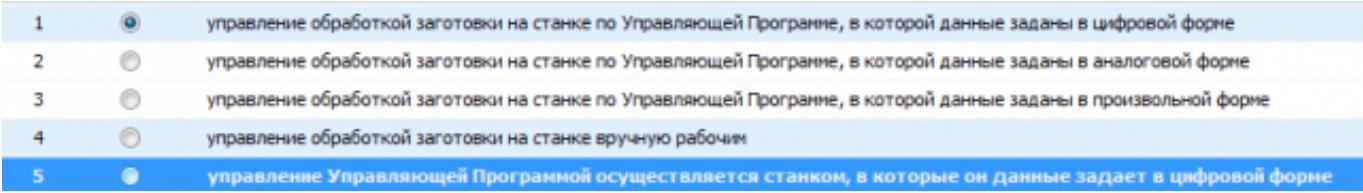

#### **Вопрос 2:**

Выберите определение что такое - *Нулевая точка детали*?

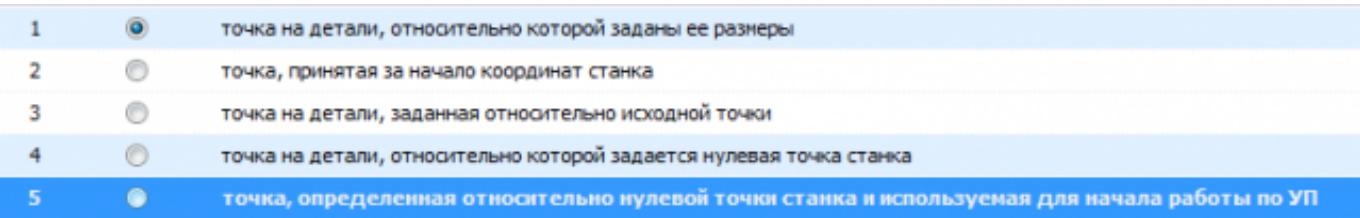

#### **Вопрос 3:**

Выберите определение что это - *ЧПУ, при котором рабочие органы станка перемещаются в заданные точки, причем траектории перемещения не задаются?*

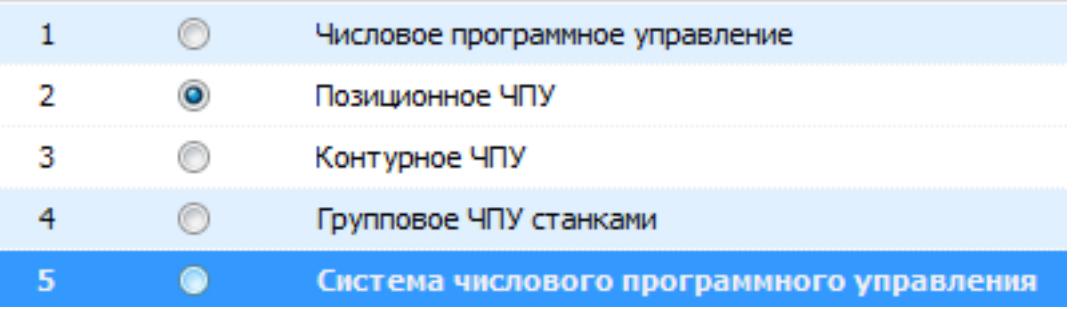

#### **Вопрос 4:**

Выберите определение что такое - *Инкрементный размер*?

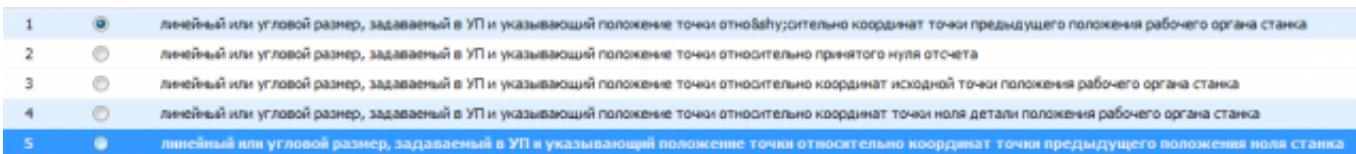

#### **Вопрос 5:**

Выберите определение что это - *Точка, определяющая начало движения инструмента для обработки конкретной заготовки по УП?*

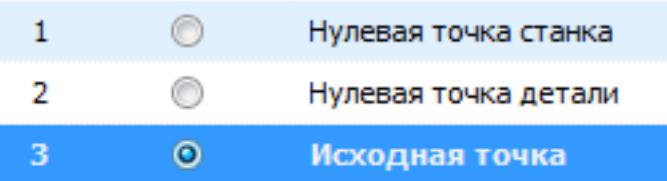

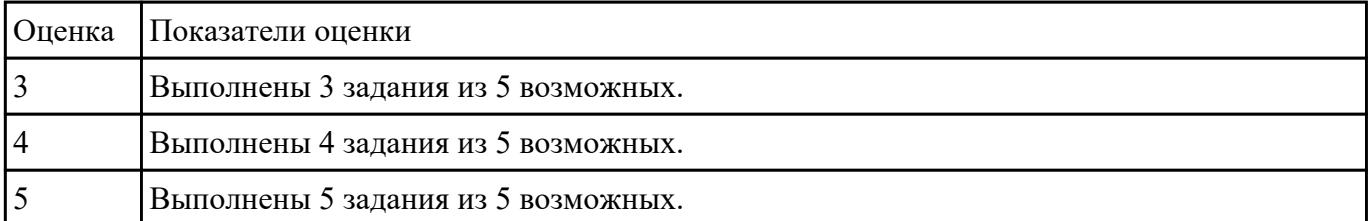

## **Текущий контроль №2**

**Форма контроля:** Практическая работа (Информационно-аналитический) **Описательная часть:** Защита **Задание №1**

Вычертить чертеж по ранее смоделированному КЭМ выдерживая требования ЕСКД.

- 1. Выбор построения видов и разрезов и сечений.
- 2. Нанесение на чертеж осевых линей и других вспомогательных элементов.
- 3. Нанесение на видах размеров.
- 4. Заполнение основной надписи и технических условий детали.
- 5. Нанесение шероховатости и допусков расположения.

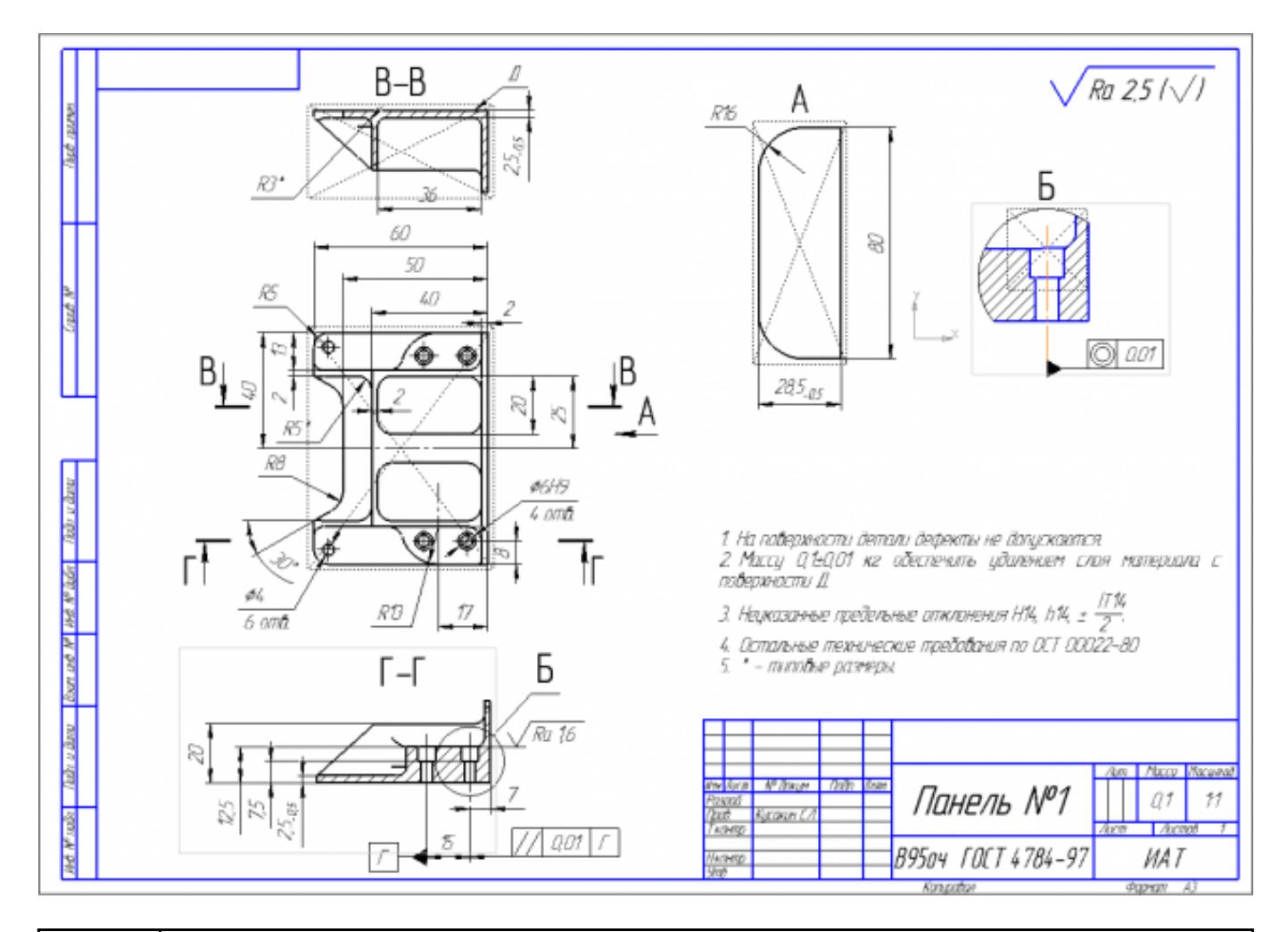

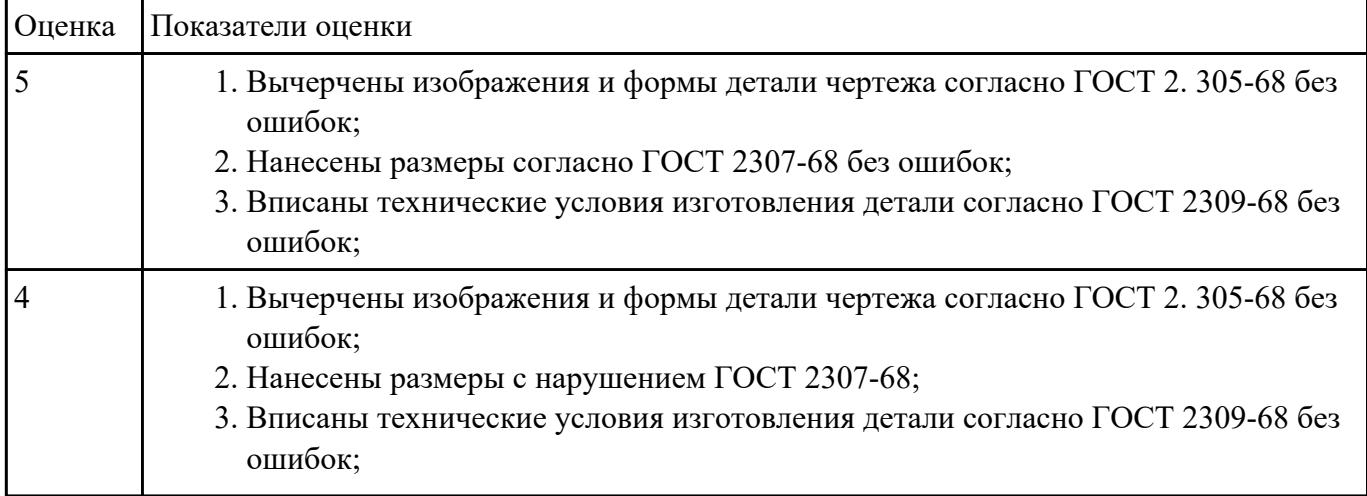

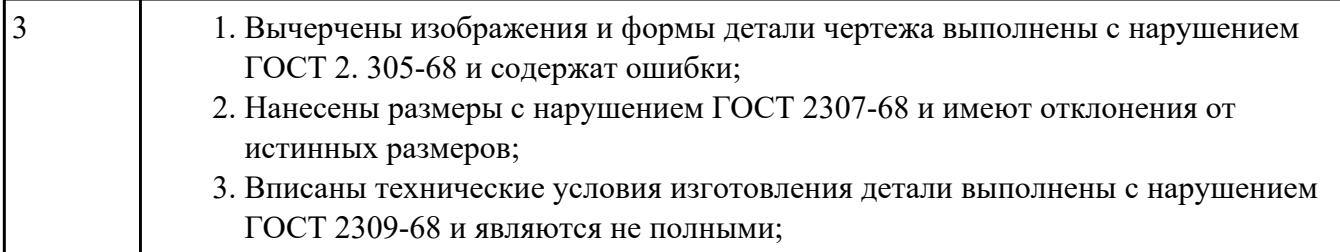

Выполнить КЭМ детали по заданным параметрам:

Вписать деталь в заданные контуры и размеры, разместить на ней требуемые элементы для моделирования.

Разместить: 1 бобышку произвольной формы (круглая, квадратная, шестигранная ...), 1 закрытый карман прямоугольной формы, один карман круглый диаметром от 30 мм, открытый двухступенчатый карман, четыре уступа (полки), одно наклонное ребро и два скругления радиусом R15 на вертикальных ребрах, отверстие диаметром 20Н7, 2 отверстие диаметром 8Н9, 8 отверстие диаметром 6, радиуса скругления в углах R8, радиус скругления основания (между вертикальными ребрами и полотном) R3.

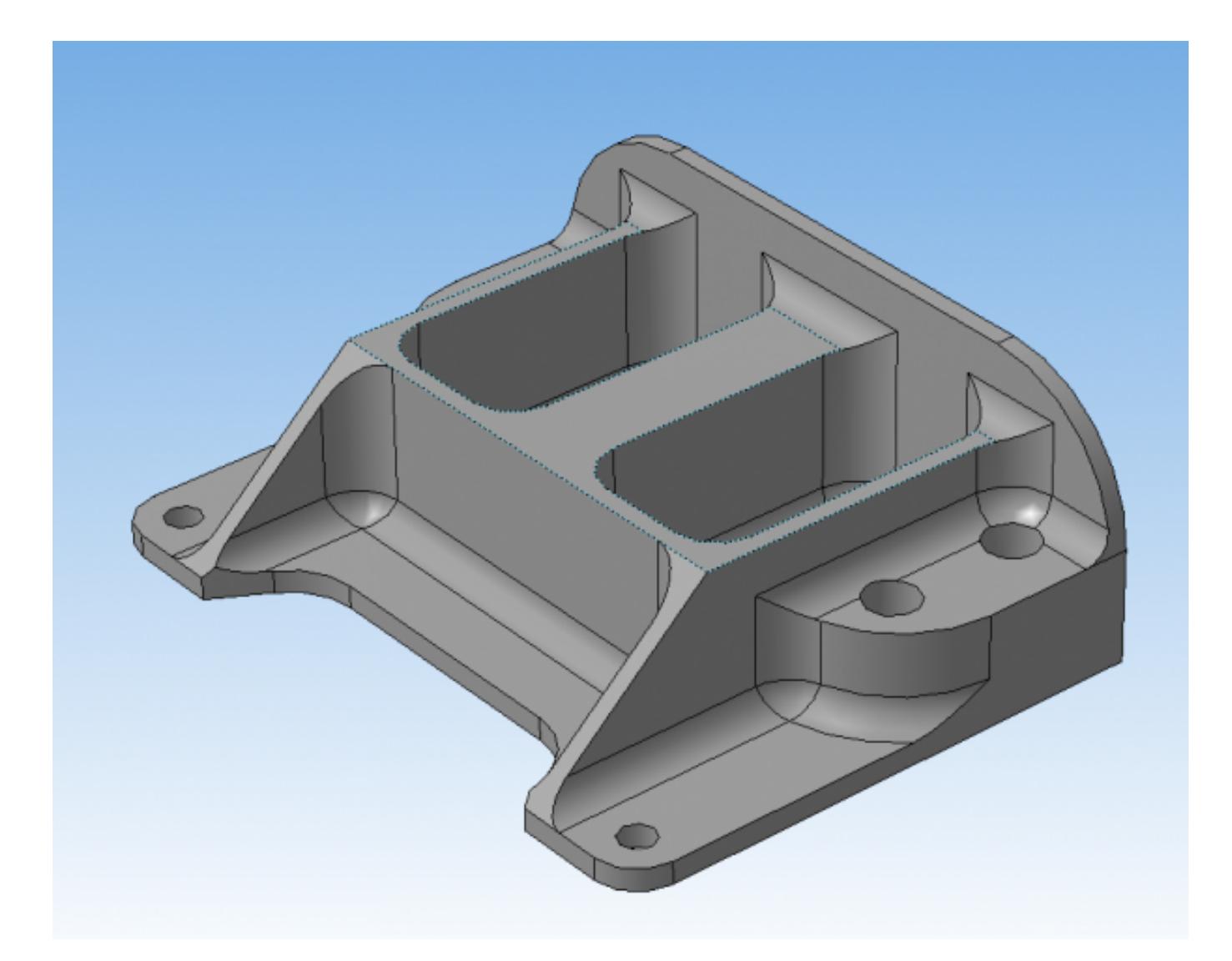

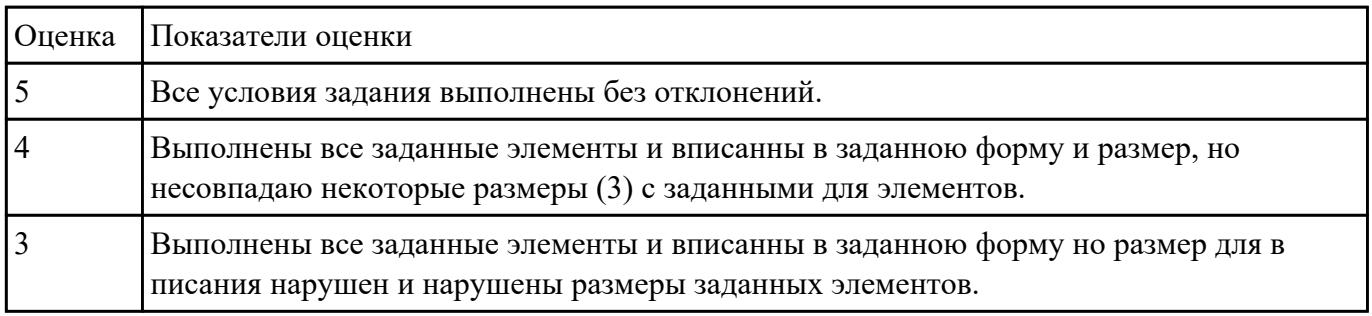

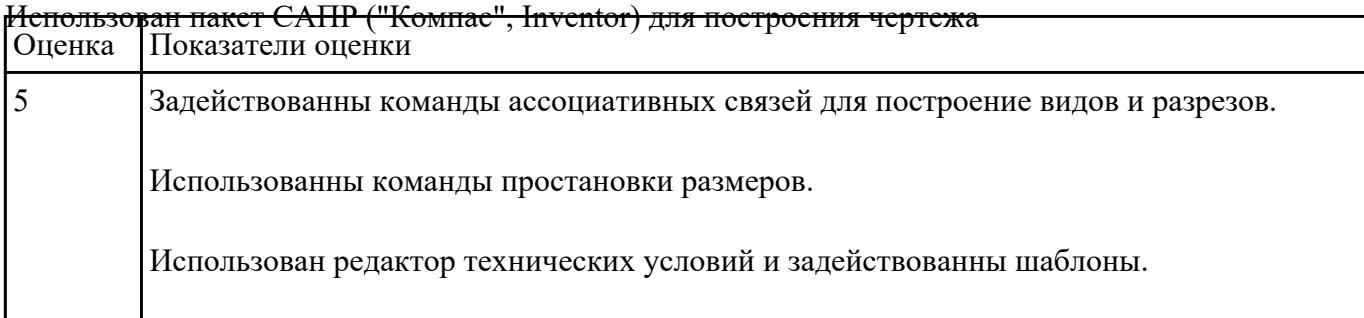

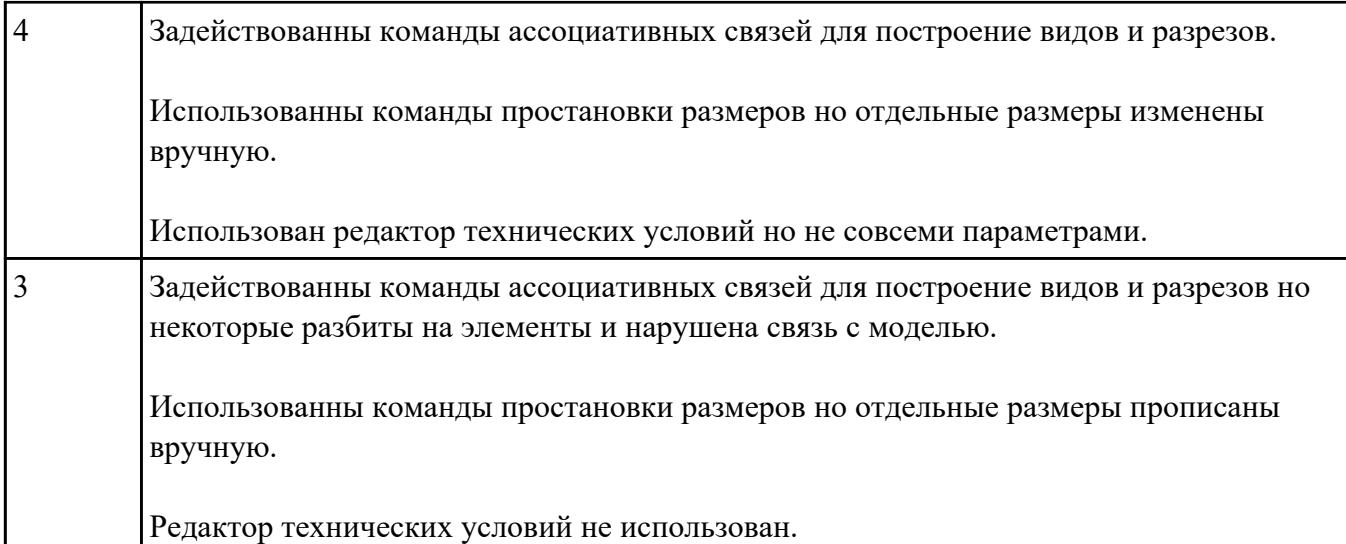

## **Текущий контроль №3 Форма контроля:** Практическая работа (Информационно-аналитический) **Описательная часть:** Защита **Задание №1**

Вычертиь чертеж по ранее смоделированному КЭМ выдерживая требования ЕСКД.

- 1. Выбор построения видов и разрезов и сечений.
- 2. Нанесение на чертеж осевых линей и других вспомогательных элементов.
- 3. Нанесение на видах размеров.
- 4. Заполнение основной надписи и технических условий детали.
- 5. Нанесение шероховатости и допусков расположения.

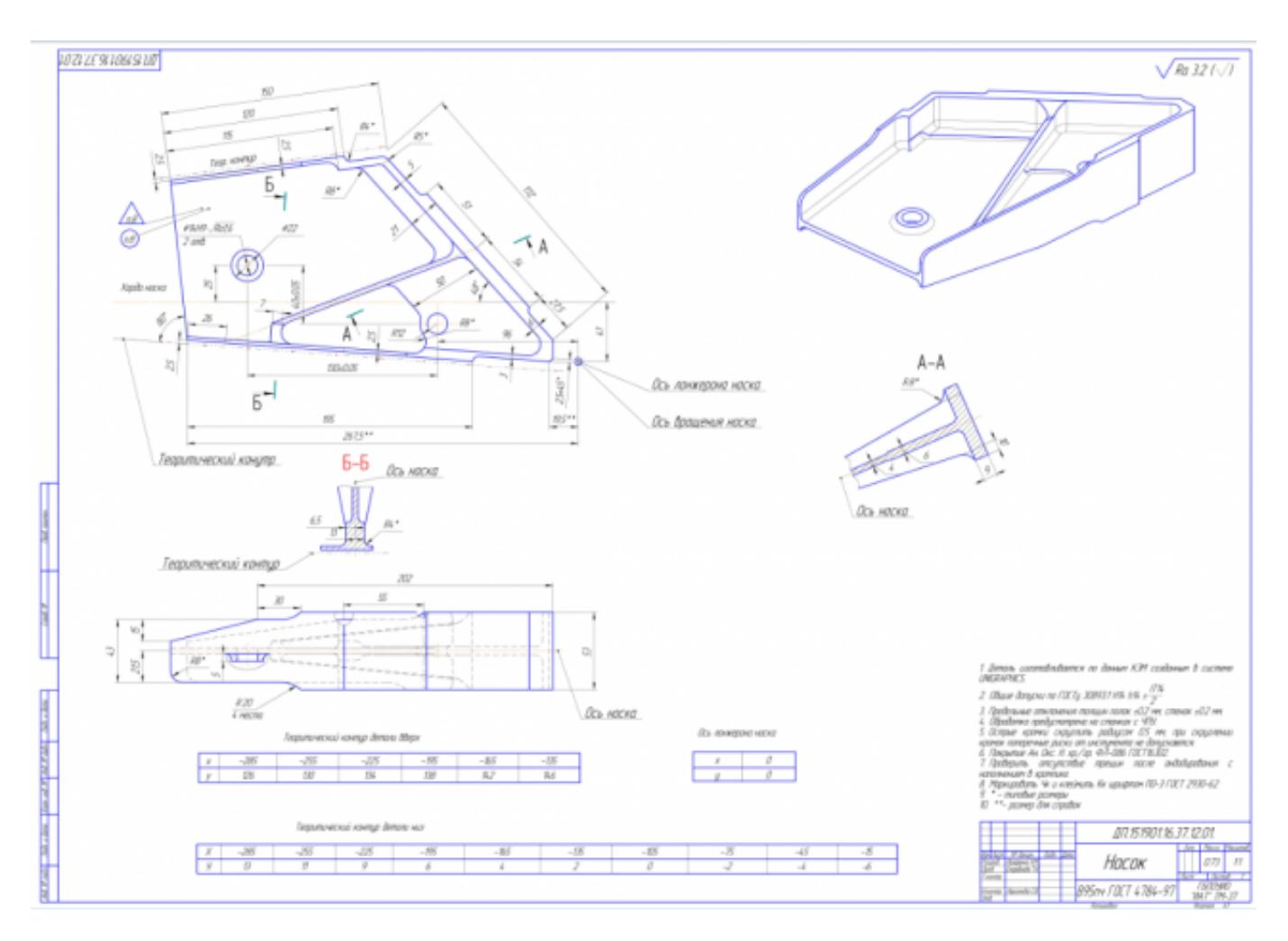

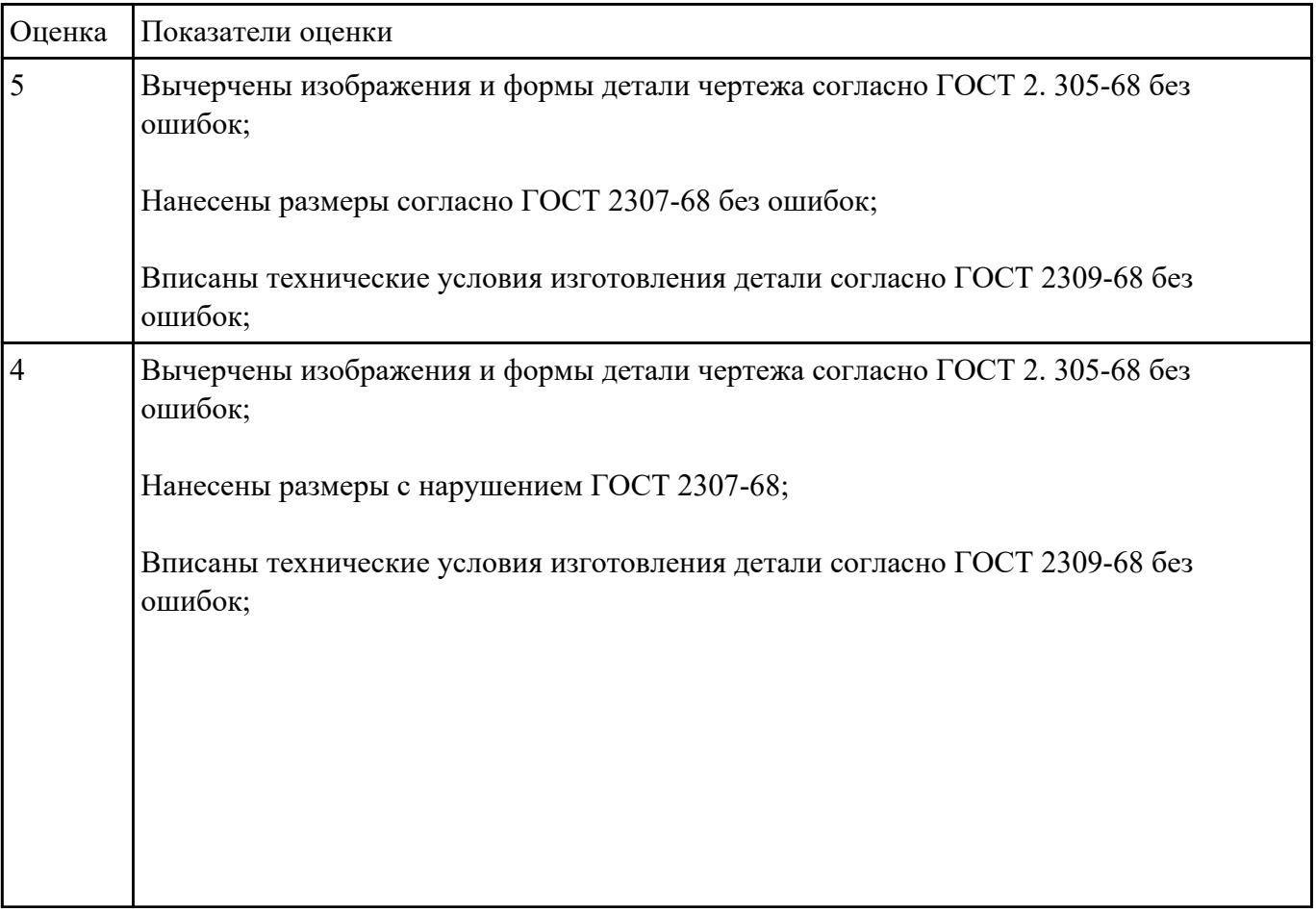

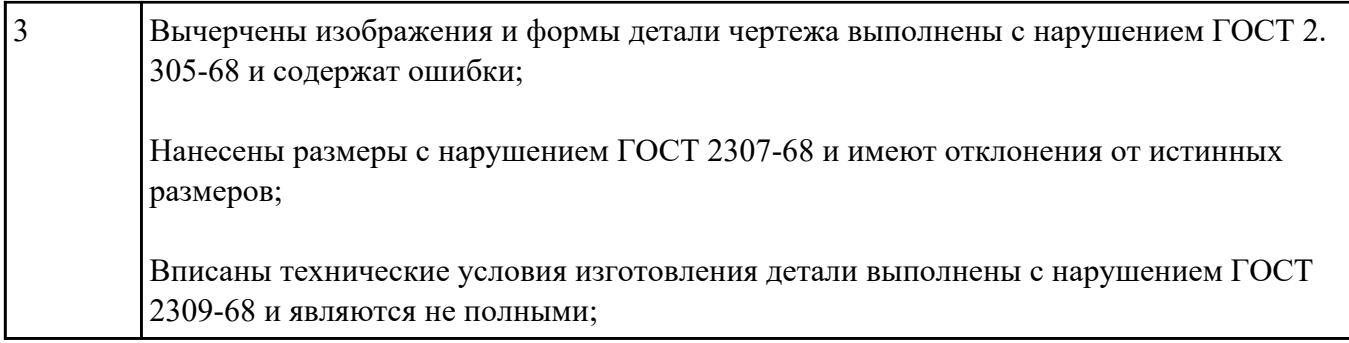

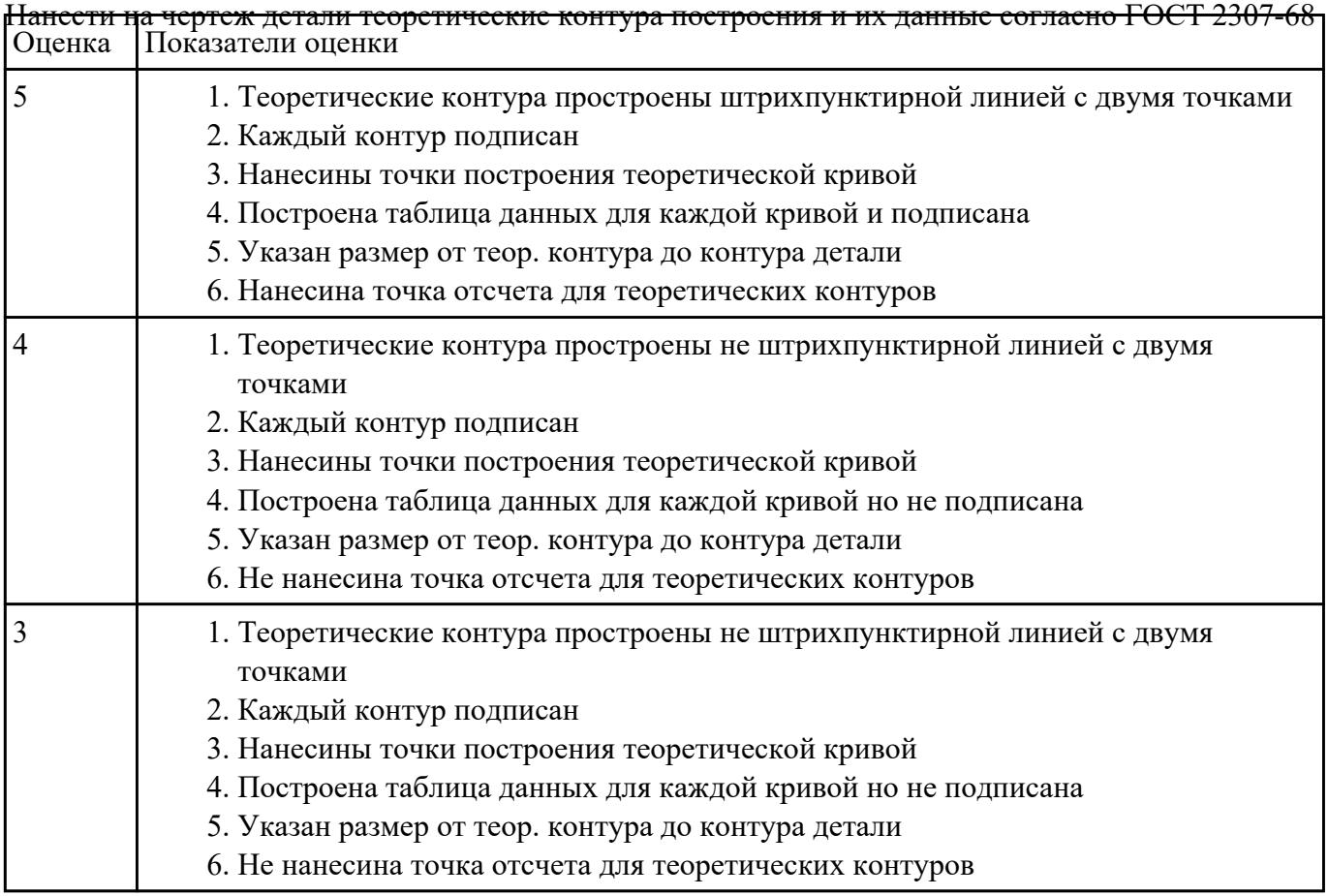

## **Задание №3**

Построить КЭМ детали с теоретическими обводами по выданному чертежу используя метод

построение теоретической поверхности по сечениям.

Порядок выполнения:

- 1. Прочитать чертеж.
- Чтение чертежа начинается с основной надписи чертежа в соответствии с требованиями ГОСТ 2.109-73 и ГОСТ 2.302-68;
- далее производится чтение технических требований, предъявляемые к детали (например: детали изготавливает из штамповки, допуски на размеры и т.д.);
- рассмотрение общей шероховатости и вида обработки; выявление (описание) изображений (виды, разрезы, сечения, выносные элементы), представленных на чертеже в соответствии с ГОСТ 2. 305-2008
- 1. Анализ графического состава изображения построений согласно ГОСТ 2.305-2008 с целью выявления

необходимых геометрических построений

- 2. Анализ нанесенных размеров согласно ГОСТ 2.307-2001
- 3. Анализировать виды и формы детали чертежа используя ГОСТ 2. 305-68:
- Виды;
- Разрезы;
- Сечения;
- Проекционные связи;

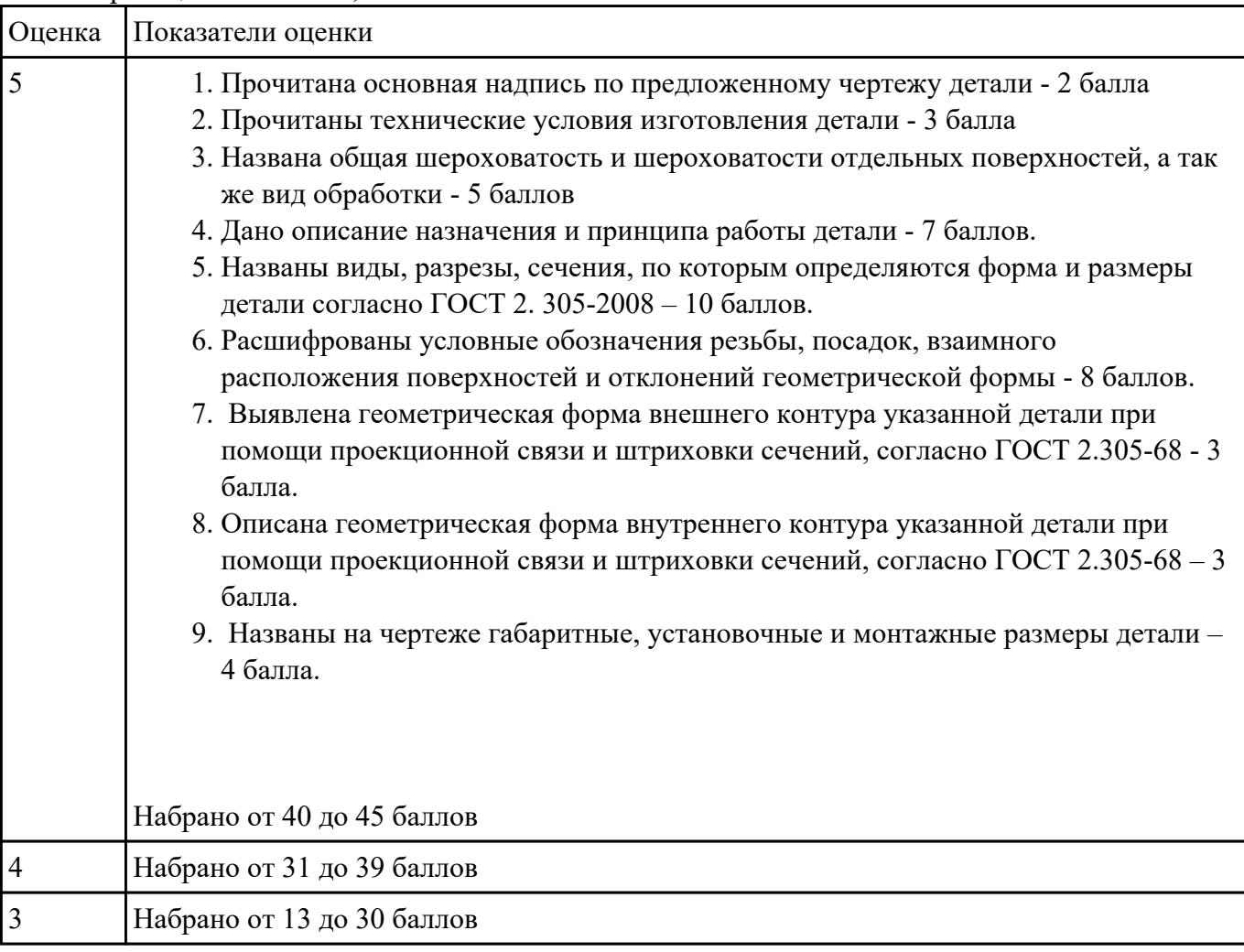

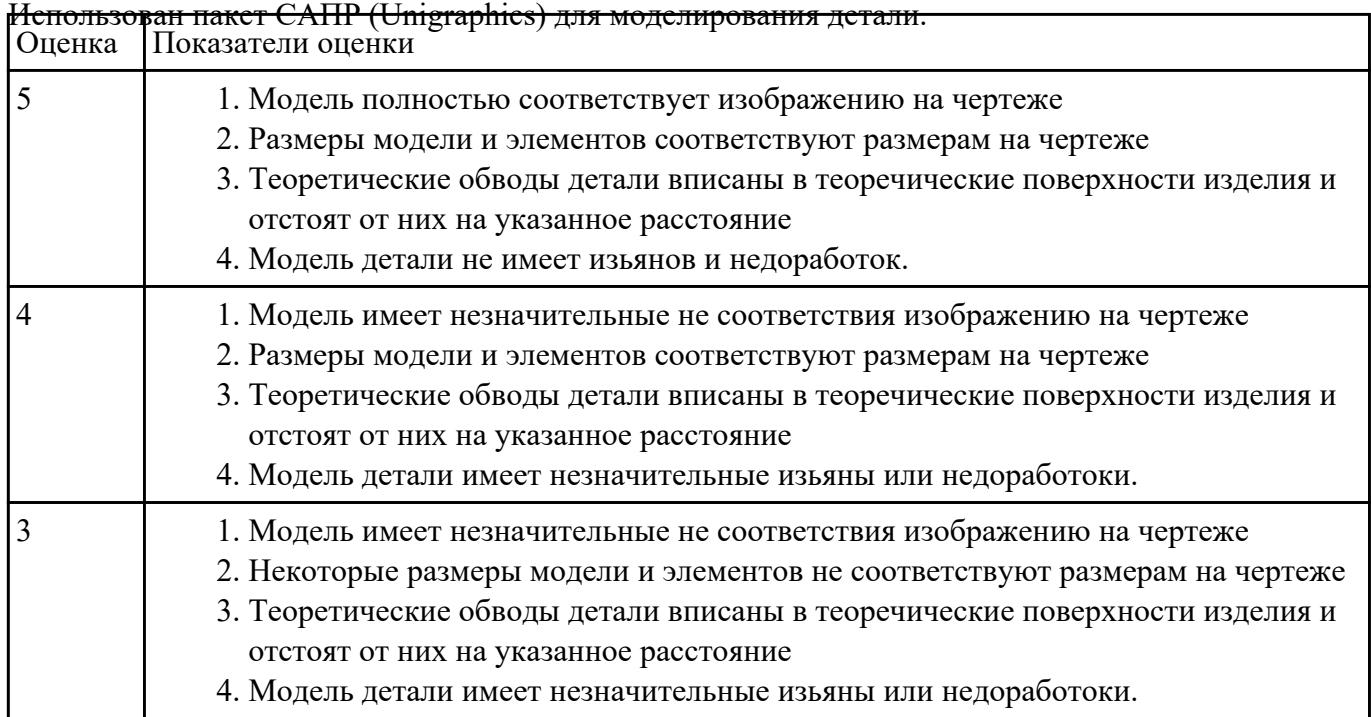

#### **Задание №5**

Анализировать чертеж авиационной детали и назвать из каких конструктивно-технологических

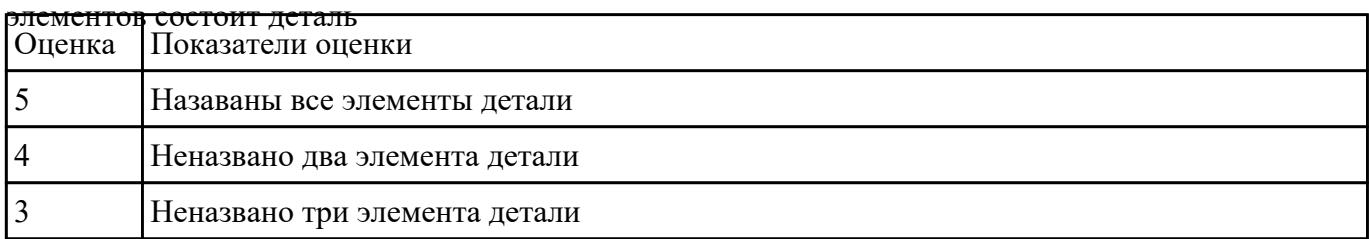

## **Текущий контроль №4 Форма контроля:** Проект (Информационно-аналитический) **Описательная часть:** Защита **Задание №1**

Вычертиь чертеж заговки (штамповки, отливки, ...) по ранее смоделированному КЭМ выдерживая

требования ЕСКД.

1. Выбор построения видов и разрезов и сечений.

- 2. Нанесение на чертеж осевых линей и других вспомогательных элементов.
- 3. Нанесение на видах размеров.
- 4. Заполнение основной надписи и технических условий детали.
- 5. Нанесение шероховатости и допусков расположения.

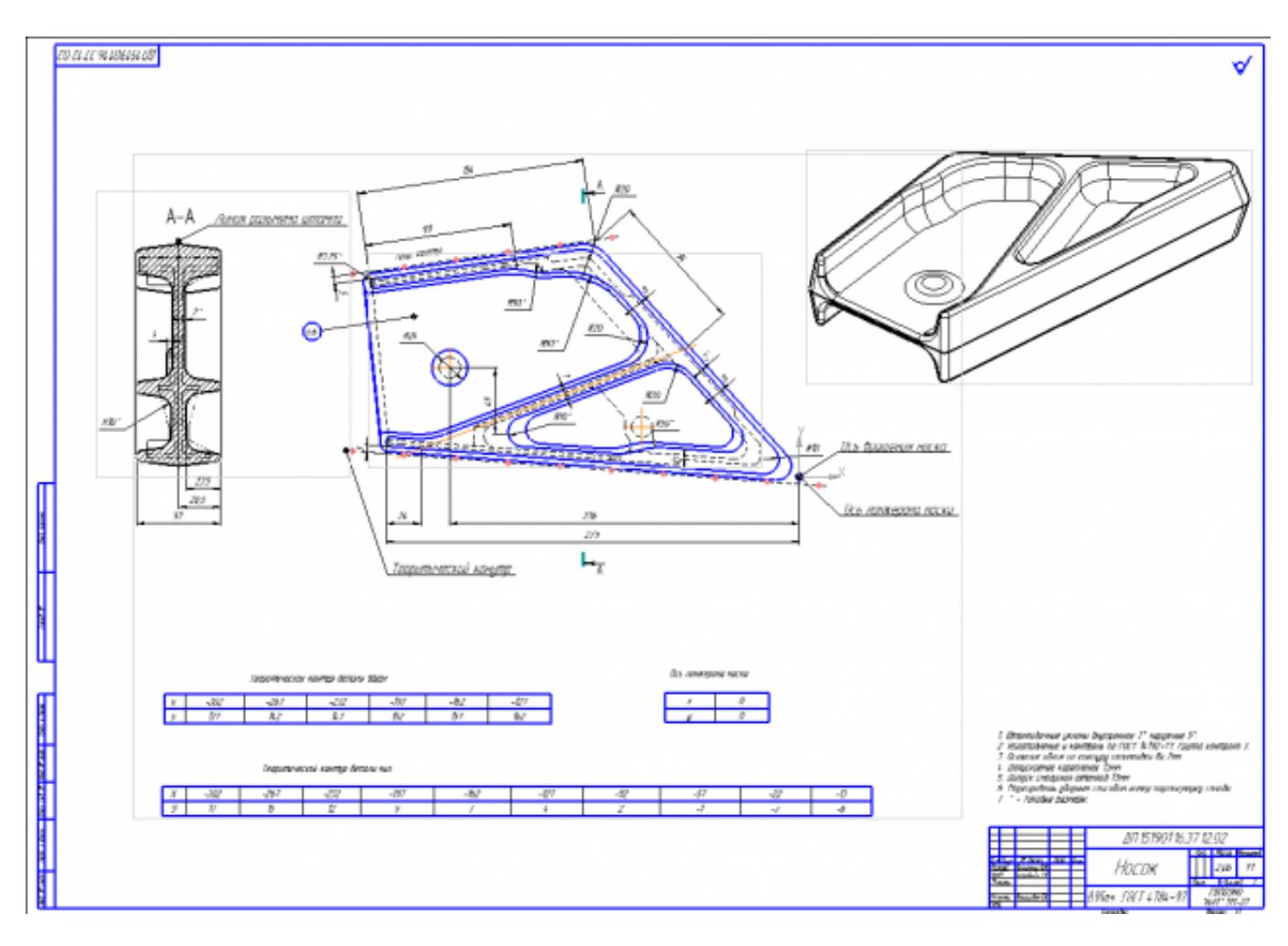

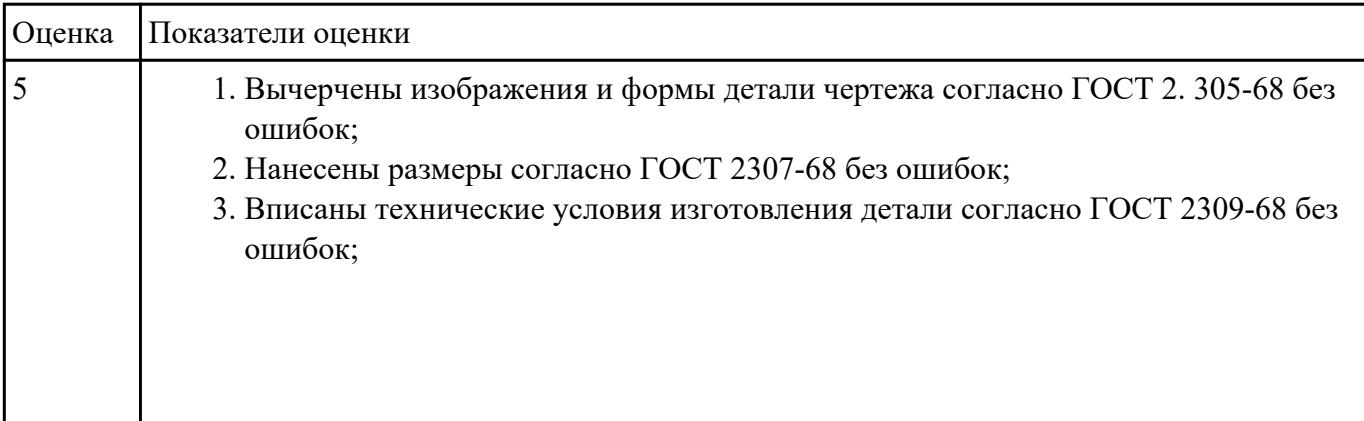

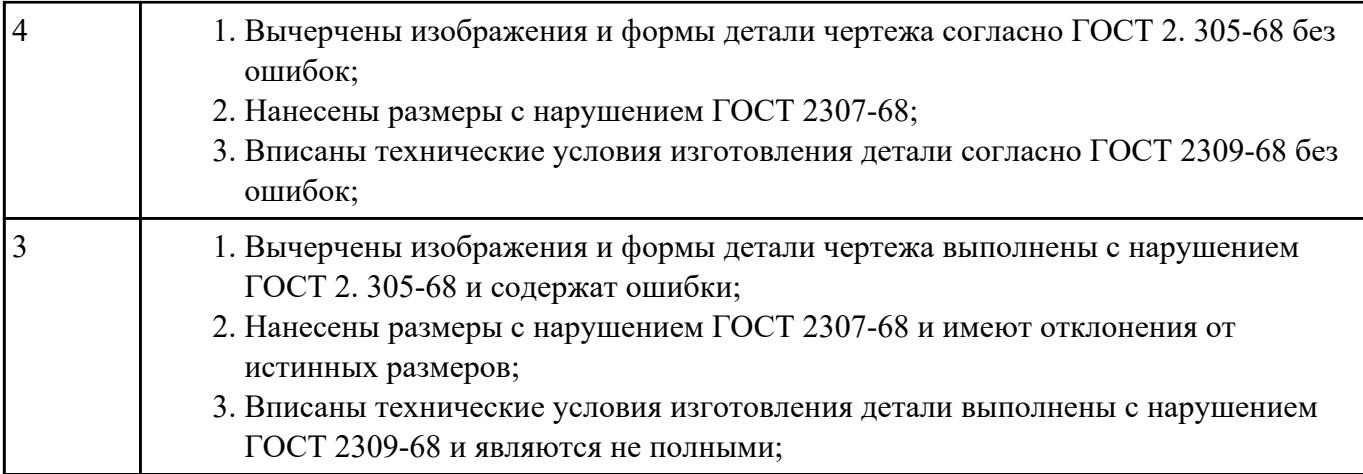

Назвать известные Вам виды заготовок, способы их получения и дать краткую характеристику

каждого вида заготовок

#### Виды заготовок деталей машин

1. Отливки.

Отливки выполняют из черных и цветных металлов различными способами:

а) литье в открытые и закрытые (для крупных заготовок) земляные формы в условиях единичного и мелкосерийного производства;

б) в серийном и массовом производстве применяют машинную формовку по деревянным или металлическим моделям;

в) литье по выплавляемым и выжигаемым моделям;

- г) литье в оболочковые формы;
- д) литье в кокиль металлические формы;
- е) центробежное литье;
- ж) литье под давлением и др.
- 2. Заготовки из металлокерамики.

Изготавливают из порошков различных металлов или из их смесей с порошками графита, кремнезема, асбеста и т.д. Этот вид заготовки применяется для производства деталей, которые не

могут быть изготовлены другими способами – из тугоплавких металлов (вольфрам, молибден, магнитных материалов и пр.), из металлов, не образующих сплавов, из материалов, состоящих из смеси металла с неметаллом (медь – графит) и из пористых материалов.

3. Кованные и штампованные заготовки изготовляют различными способами.

В серийном и массовом производстве изготавливают на штамповочных прессах и молотах в открытых и закрытых штампах.

4. Штамповкой заготовок из листового металла получают изделия простой и сложной формы: шайбы, втулки, сепараторы подшипников качения и др.

5. Заготовки из круглого проката.

Применяется в случаях, когда масса заготовки из проката превышает массу штамповки не более, чем на 15%.

6. Заготовки из профильного проката.

Применяются в основном в массовом производстве. Во многих случаях этот способ не требует применения механической обработки или ограничивается отделочными операциями.

7. Заготовки из неметаллических материалов.

К ним относятся: пластические массы, резина, текстиль, кожа и др.

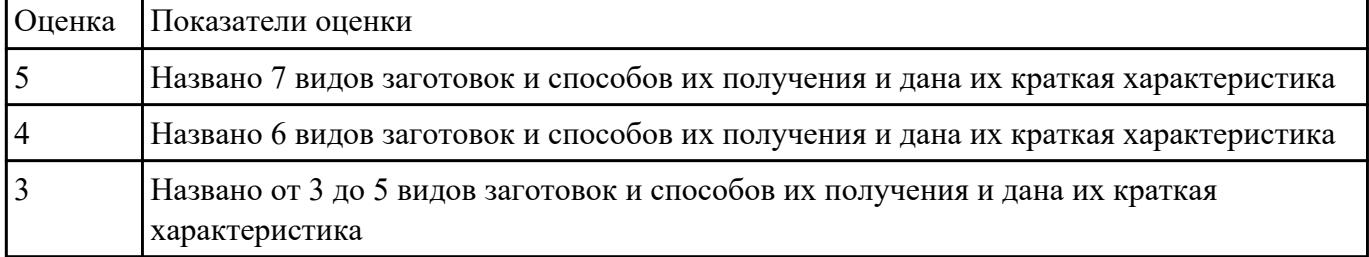

#### **Задание №3**

Перечислить условия выбора заготовок

#### Условия выбора заготовок:

- 1. Масса и габаритные размеры деталей.
- 2. Материал деталей.

Например: АЛ2 – алюминий литейный – возможно только литье; В93 – прокат, штамповка, поковка, а литье невозможно и т.д.

- 3. Тип производства.
- 4. Конфигурация заготовки.
- 5. Экономические факторы.

Выбирают ту заготовку, которая обеспечивает минимальные затраты на производство заготовки и ее последующую механообработку.

#### 6. Технические факторы.

Без необходимости не используются очень сложные процессы производства заготовки или ее последующей обработки из-за повышения риска брака и усложнения операций производства.

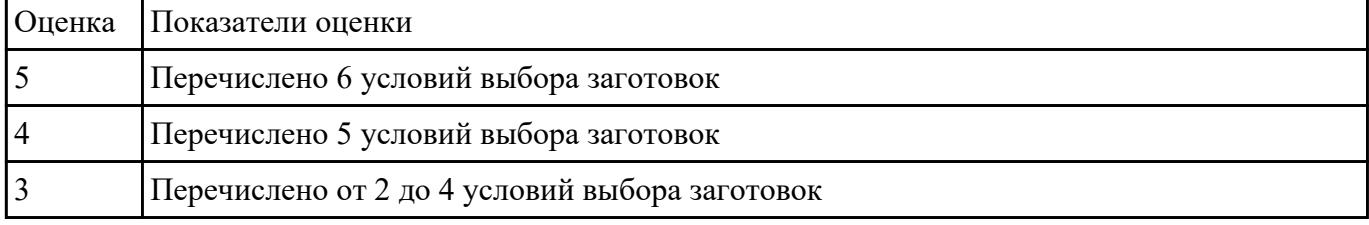

#### **Задание №4**

Выполнить расчет припусков на заготовку, уклонов и внутренних и наружных радиусов.

- 1. Расчет общих припусков на заготовку аналитическим методом [7], стр. 185 -189 Припуски и допуски на штамповку по ГОСТ 7505-74.
- 1. Выбор углов наклона статистическим методом:

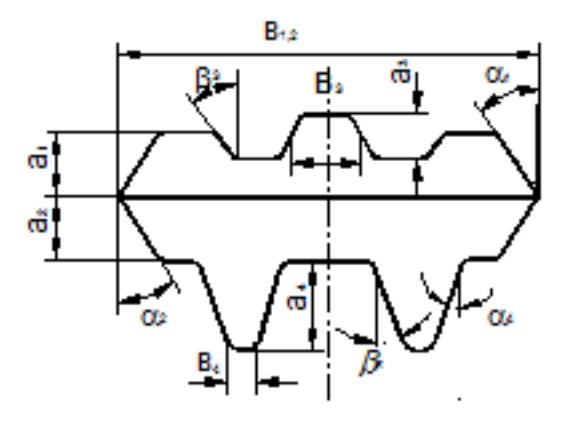

$$
PMC.8
$$

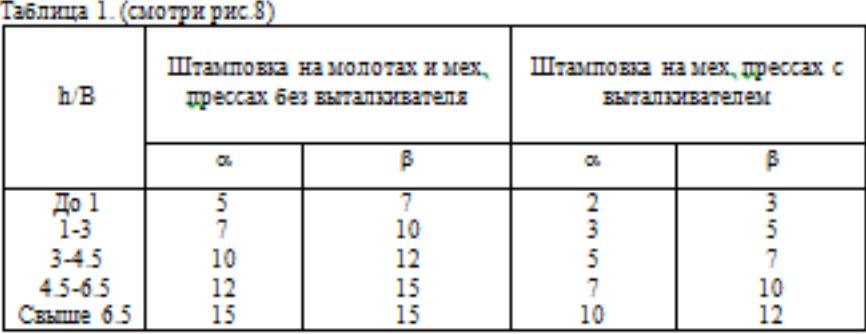

2. Выбор внутренних и наружных радиусов скругления статистическим методом:

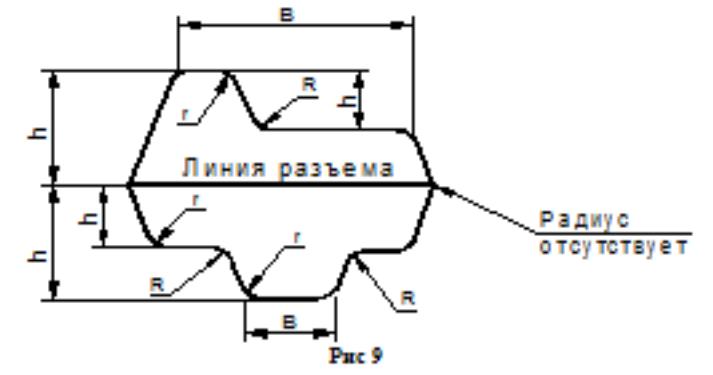

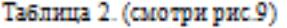

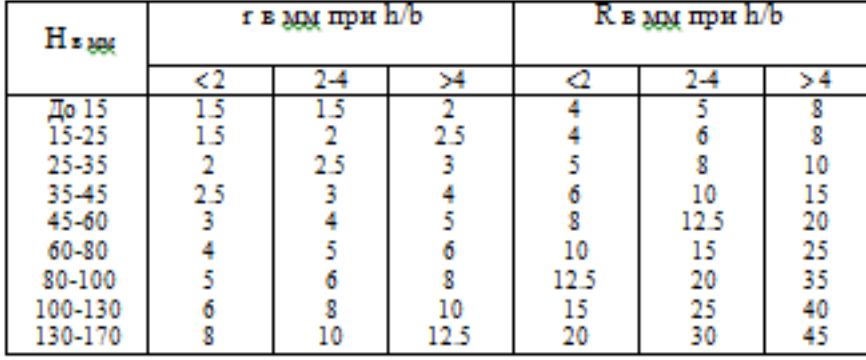

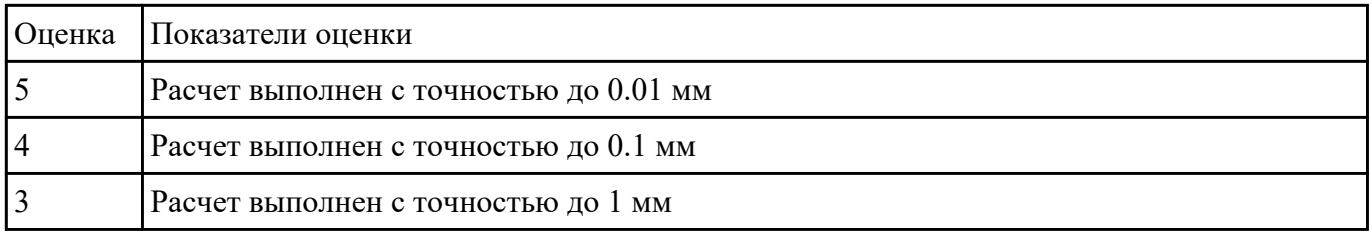

Выполнить КЭМ заговки (штамповки, отливки, ...) по ранее смоделированному КЭМ детали используя рассчитанные припуски, углы и радиуса заготовки в САПР (Unigraphics).

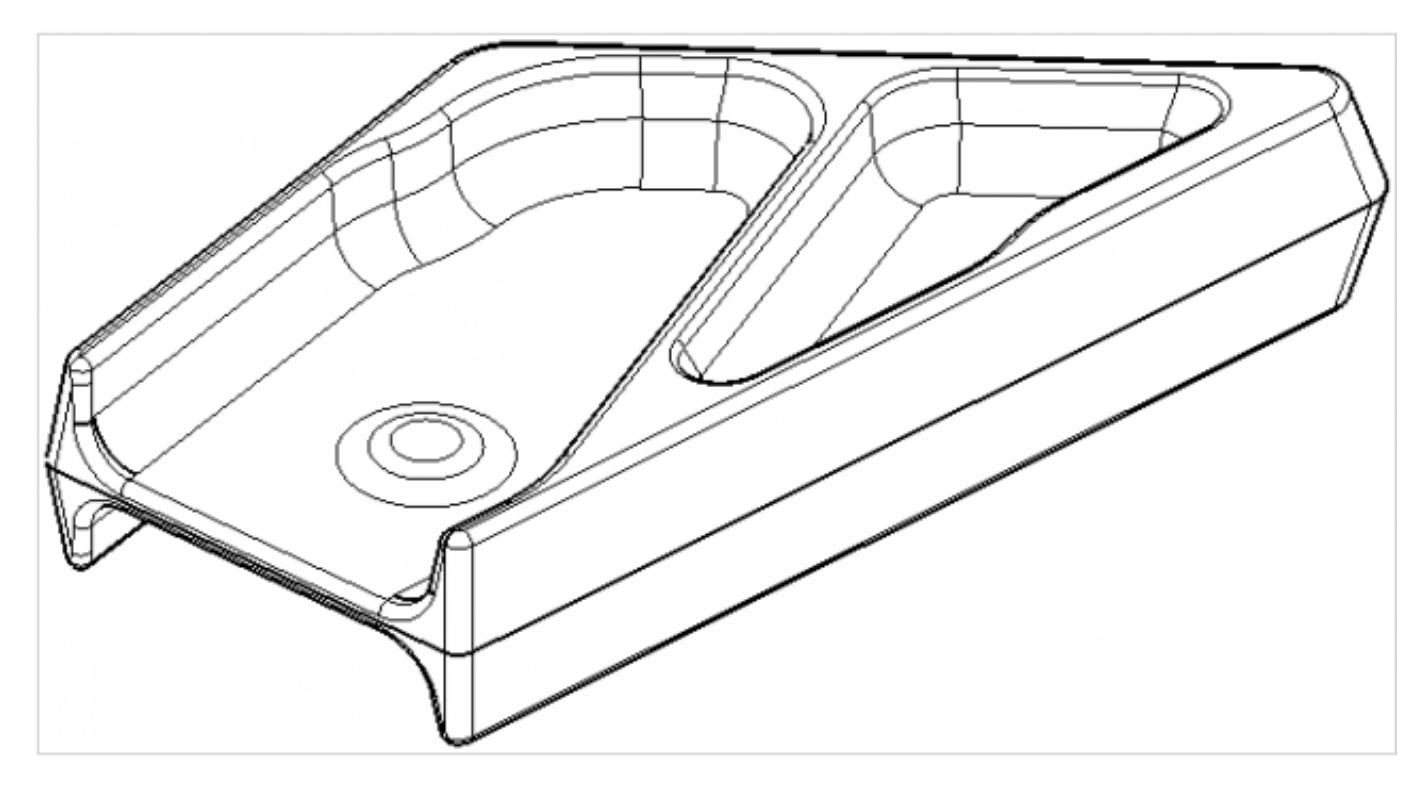

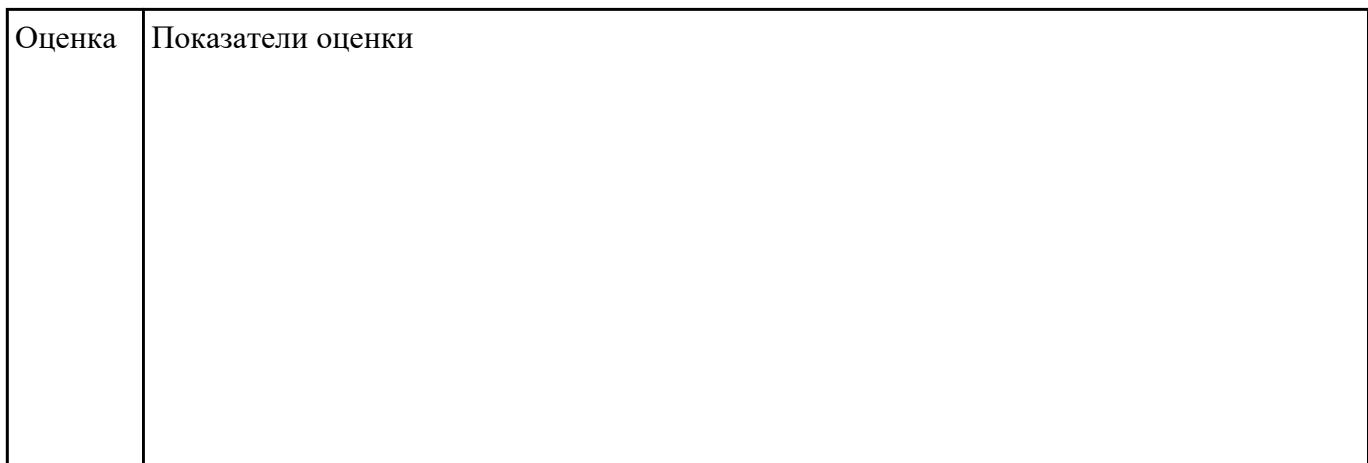

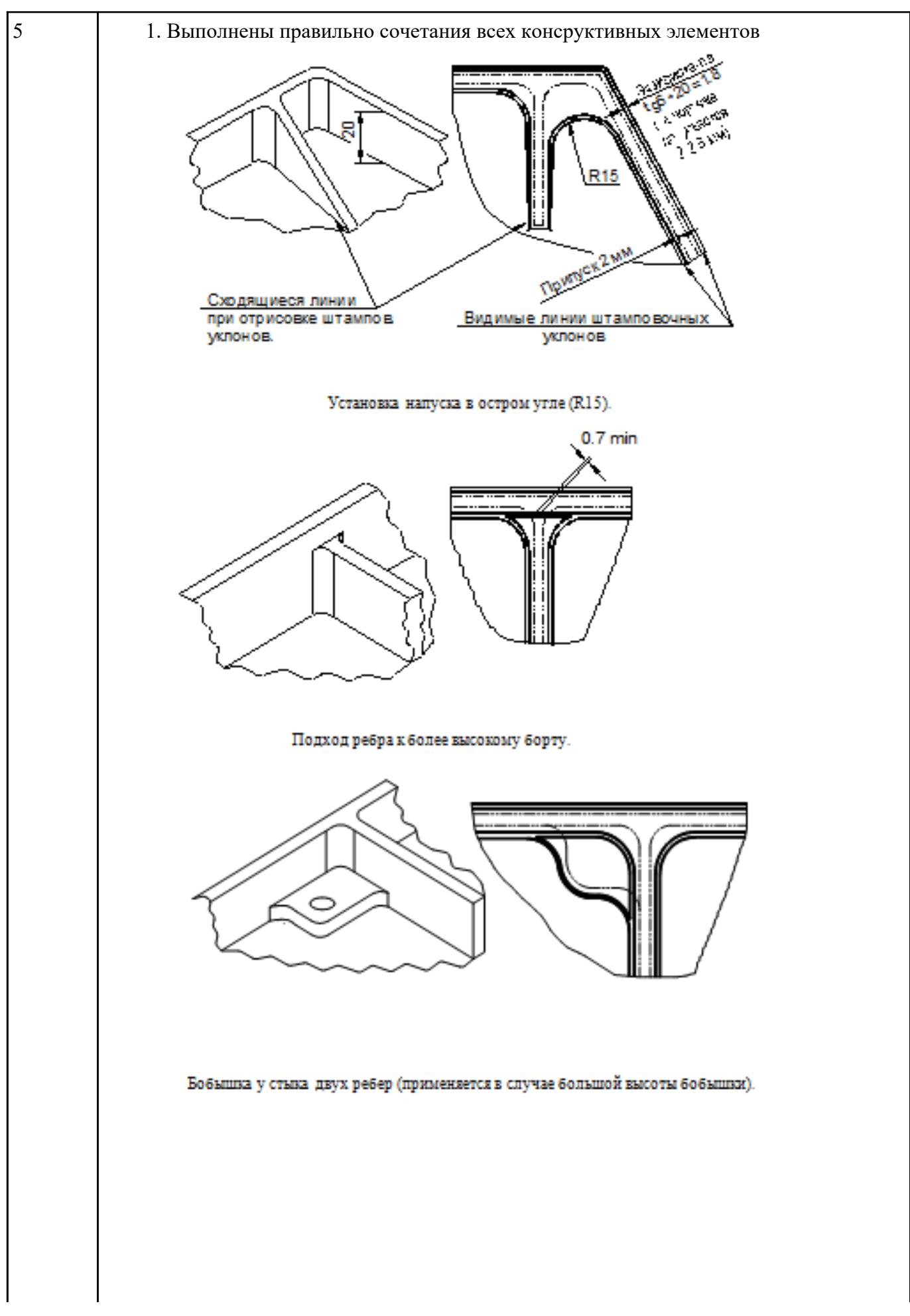

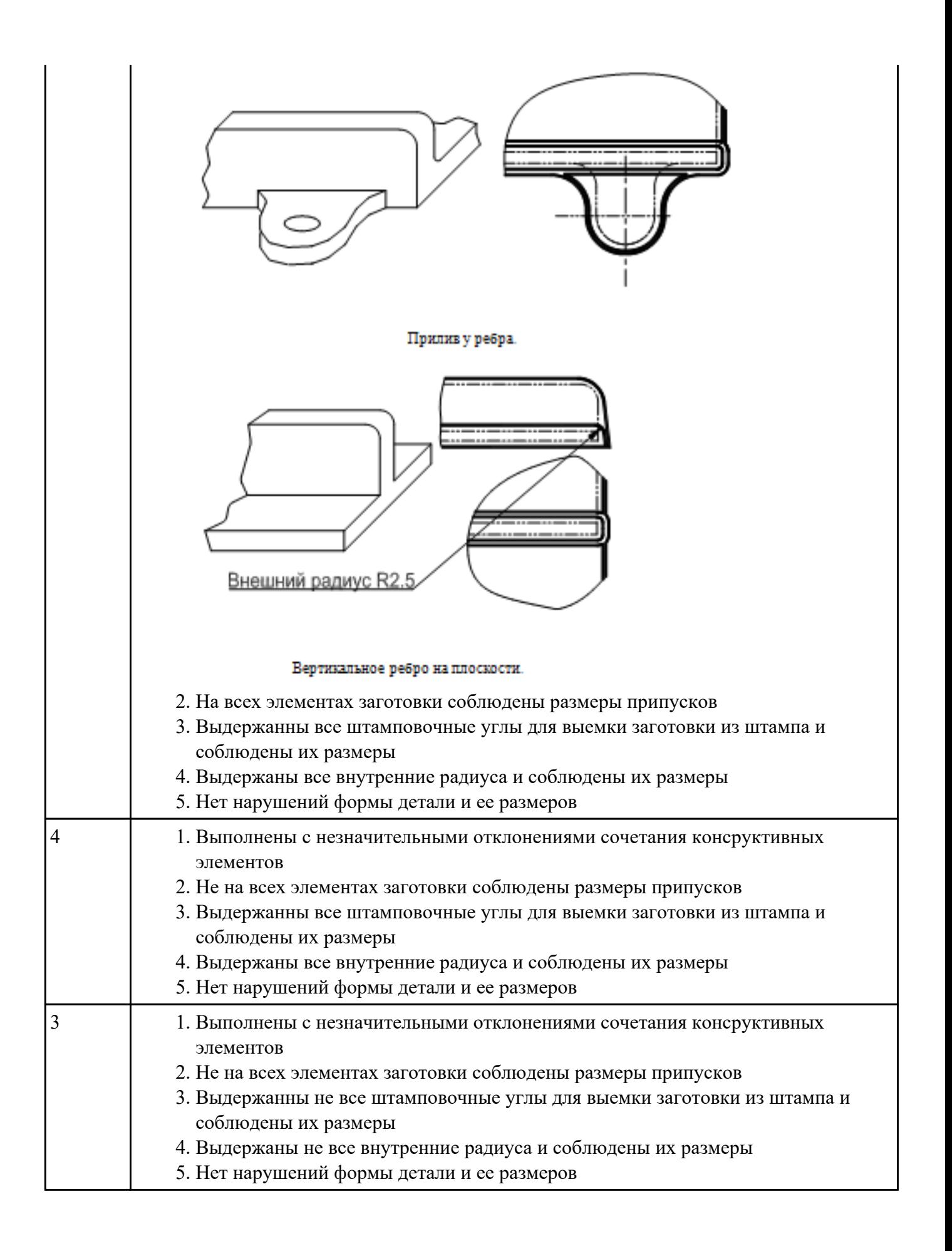

**Текущий контроль №5 Форма контроля:** Проект (Информационно-аналитический) **Описательная часть:** Защита **Задание №1**

Перечислете основные виды обработки резанием и дайте их описание

- 1. **Точение** (обточка). Выполняется, когда заготовка не слишком отличается размерами от нужной детали. Этот процесс может выполняться на таком оборудовании (станках): токарных, фрезерных, сверлильных, шлифовальных, долбежных, строгальных и т. д. Для этого резания используют резец токарного станка. Процесс происходит при большой скорости вращения детали, которую ей обеспечивает резец. Это движение называется «главным». А резец двигается медленно и поступательно, вдоль или поперек. Такой вид движения имеет название «движение подачи». Скорость резания определяется главным движением.
- 2. **Сверление**. Это методы обработки металлов резанием, где название говорит само за себя. Происходит на любом станке, где есть сверло. Заготовка зажимается прочно в тисках, а сверло вращается медленными поступательными движениями по одной прямой. В результате, в детали появляется отверстие с диаметром равным размеру сверла.
- 3. **Фрезерование**. Такие способы обработки металлов резанием могут выполняться лишь на специальных столах-станках — горизонтально-фрезерных. Главным инструментом станочника выполняющего [фрезерную обработку металла,](http://elsvarkin.ru/obrabotka-metalla/osobennosti-frezernoj-oborabotki-metalla/) которое и совершает главное движение, является фреза. Движение подачи производит в продольном направлении заготовка, оно происходит под прямым углом относительно движению станка. Будущую деталь крепко зажимают на столе, и все время она остается неподвижной.
- 4. **Строгание**. Происходит на поперечном строгательном оборудовании, станках. Обработка заготовки происходит резцом, выполняющим медленные движения по заданному направлению и обратно. Главное движение принадлежит инструменту — немного изогнутому резцу. Движение подачи совершает заготовка, при чем, оно не сплошное, а прерывистое. Направление последнего движения прямо перпендикулярно главному. В этом виде станков движение резания высчитывается путем сложения рабочего и холостого ходов.
- 5. **Шлифование**. Мероприятие выполняется при помощи шлифовального круга на кругло шлифовальных станках. Режущий круг делает вращательные движения, а заготовка получает прямолинейную и круговую подачу, но если вытачивается деталь цилиндрической формы. Когда предметом обработки есть плоская поверхность, то заготовка получает подачу лишь в прямом направлении.

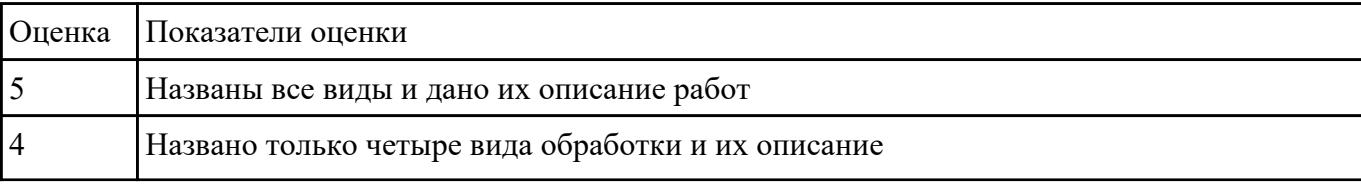

Перечислете виды режущих инструментов и дайте их описание

- [Резцы:](http://www.shtray.ru/catalog/Instrumenti-i-osnastka/Tokarnij-instrument/) инструмент однолезвийного типа, позволяющий выполнять металлообработку с возможностью разнонаправленного движения подачи;
- [Фрезы](http://www.shtray.ru/catalog/Instrument-metallorezhushii/Frezy-frezernyi-instrument/): инструмент, при использовании которого обработка выполняется вращательным движением с траекторией, имеющей неизменный радиус, и движением подачи, которое по направлению не совпадает с осью вращения;
- [Сверла](http://www.shtray.ru/catalog/Instrumenti-i-osnastka/Sverlilnij-instrument/): режущий инструмент осевого типа, который используется для создания отверстий в материале или увеличении диаметра уже имеющихся отверстий. Обработка сверлами осуществляется вращательным движением, дополненным движением подачи, направление которого совпадает с осью вращения;
- **Зенкеры**: инструмент осевого типа, с помощью которого корректируются размеры и форма имеющихся отверстий, а также увеличивается их диаметр;
- [Развертки:](http://www.shtray.ru/catalog/Instrumenti-i-osnastka/Razvertki/) осевой инструмент, который применяется для чистовой обработки стенок отверстий (уменьшения их шероховатости);
- **Цековки**: металлорежущий инструмент, также относящийся к категории осевых и используемый для обработки торцовых или цилиндрических участков отверстий;
- **Плашки**: используются для нарезания наружной резьбы на заготовках;
- **Метчики**: также применяются для нарезания резьбы но, в отличие от плашек, не на цилиндрических заготовках, а внутри отверстий;
- **Ножовочные полотна**: инструмент многолезвийного типа, имеющий форму металлической полосы с множеством зубьев, высота которых одинакова. Ножовочные полотна используются для отрезания части заготовки или создания в ней пазов, при этом главное движение резания является поступательным;
- **Долбяки**: применяются для зуботочения или зубодолбления шлицев валов, зубчатых колес, других деталей;
- **Шеверы**: инструмент, название которого происходит от английского слова «shaver» (в переводе – «бритва»). Он предназначен для чистовой обработки зубчатых колес, которая выполняется методом «скобления»;
- **Абразивный инструмент**: бруски, круги, кристаллы, крупные зерна или порошок абразивного материала. Инструмент, входящий в данную группу, применяется для чистовой обработки различных деталей.

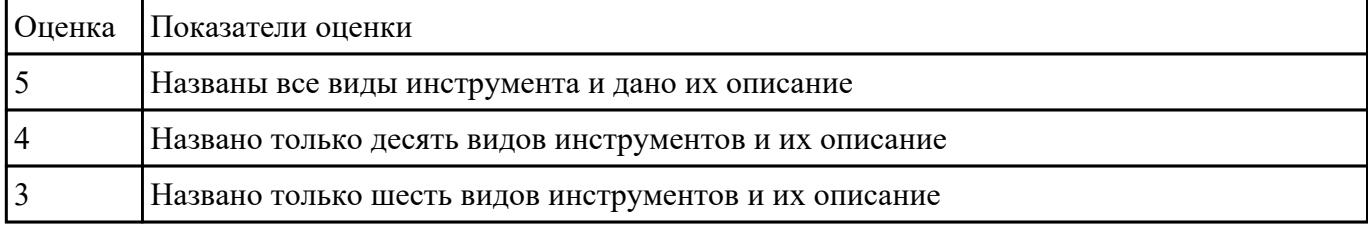

Пояснить методику расчета режимов резанья с использованием нормативов и САПР

- 1. Произвести выбор инструмента по каталогу
- 2. Взять из каталога инструментов силу резания на выбранный инструмент
- 3. Подставить данные инструмента и силы резания и параметров обработки (подача на зуб, глубина, ширина резания, количество проходов, длна обработки) в калькулятор режимов резания
- 4. Получить количество оборотов шпинделя об/мин, подачу мм/мин

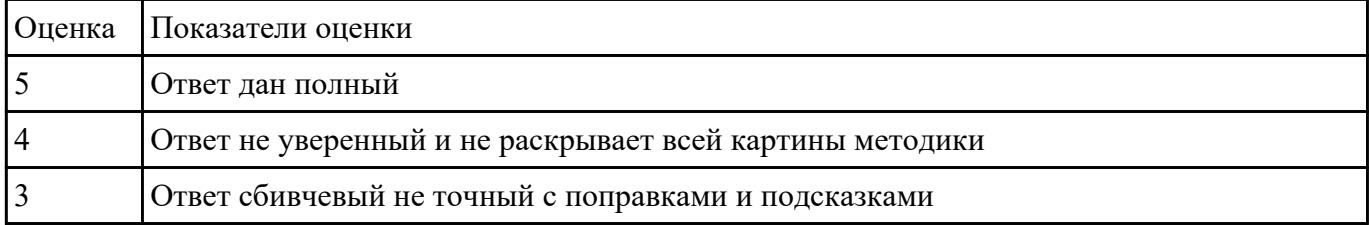

#### **Задание №4**

Выбирите инструмент по каталогу для черновой, получистовой и чистовой обработки;

#### **Выбор инструмента для фрезерования**

#### **1 Определите тип операции**

В соответствии с типом операции:

- Торцевое фрезерование
- Фрезерование уступов
- Профильное фрезерование

- Фрезерование пазов

Подберите наиболее оптимальный инструмент с точки зрения производительности и надежности обработки.

См. стр. J31.

#### **2 Определите группу обрабатываемого материала**

Определите, к какой группе обрабатываемости по ISO относится тот

материал, который необходимо фрезеровать: Сталь (P) Нержавеющая сталь (M)

Чугун (K)

Алюминий (N)

Жаропрочные и титановые сплавы (S)

Материалы высокой твердости (H)

См. таблицу соответствия материалов в разделе I.

#### **3 Выберите тип фрезы**

Выберите шаг зубьев и тип крепления фрезы.

Как первый выбор рекомендуется нормальный шаг зубьев фрезы. При работе с большими вылетами и в нестабильных условиях следует выбирать крупный шаг зубьев. При обработке материалов, дающих элементную стружку, рекомендуется выбирать мелкий шаг зубьев фрезы. Выберите тип крепления. **4 Подберите режущую пластину** Выберите геометрию передней поверхности пластин в соответствии с операцией: **Геометрия L – для чистовой обработки** Когда необходимо снизить усилия резания при легких условиях обработки. **Геометрия M – для получистовой обработки** Универсальная геометрия для разнообразных условий обработки. **Геометрия H – для черновой обработки** Для тяжелой обработки поверхностей с ковочной или литейной коркой, а также при опасности вибраций. Выберите пластины из твердого сплава, обеспечивающего оптимальную производительность. **5 Определите начальные режимы обработки**

Рекомендуемые начальные значения скоростей резания и подач

*Обязательные качественные критерии:*

Подбор необходимого инструмента [1] стр.465-467.:

Выбор чернового инструмента в 3 раза больше чистового (до ближайшего по каталогу

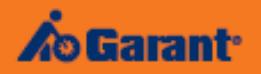

# Перечень таблиц - Ориентировочные режимы резания<br>при фрезеровании

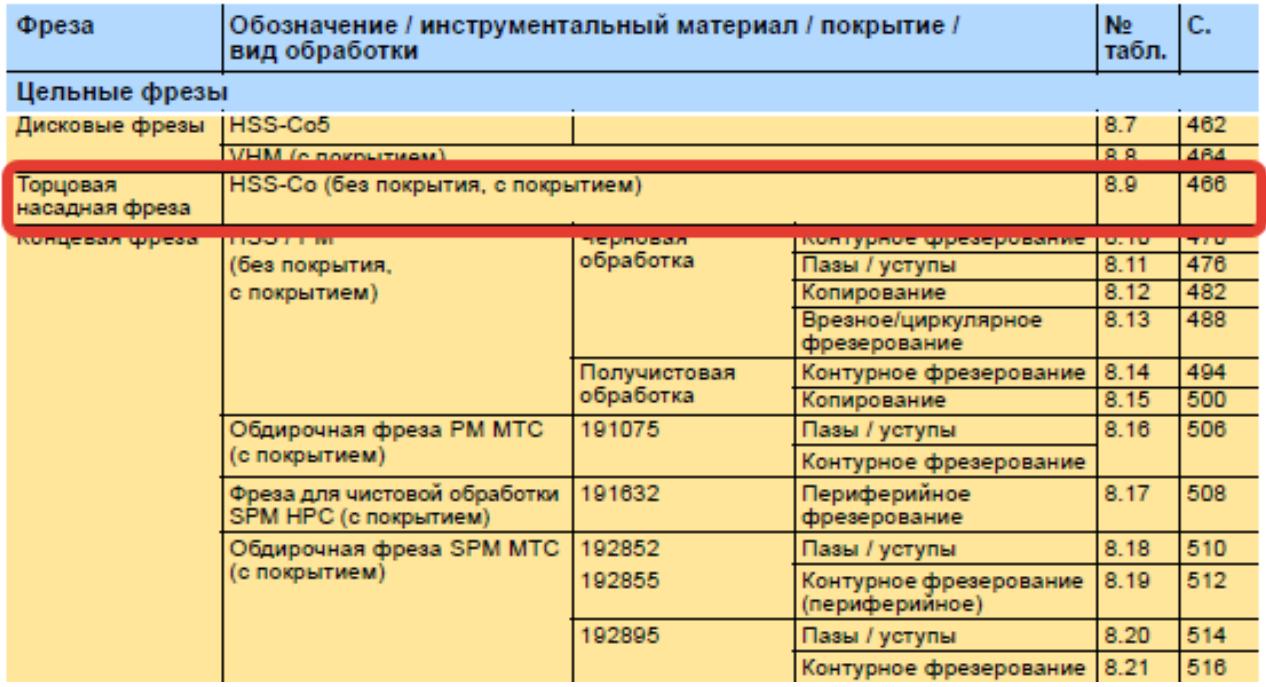

)

#### Описание типов инструмента

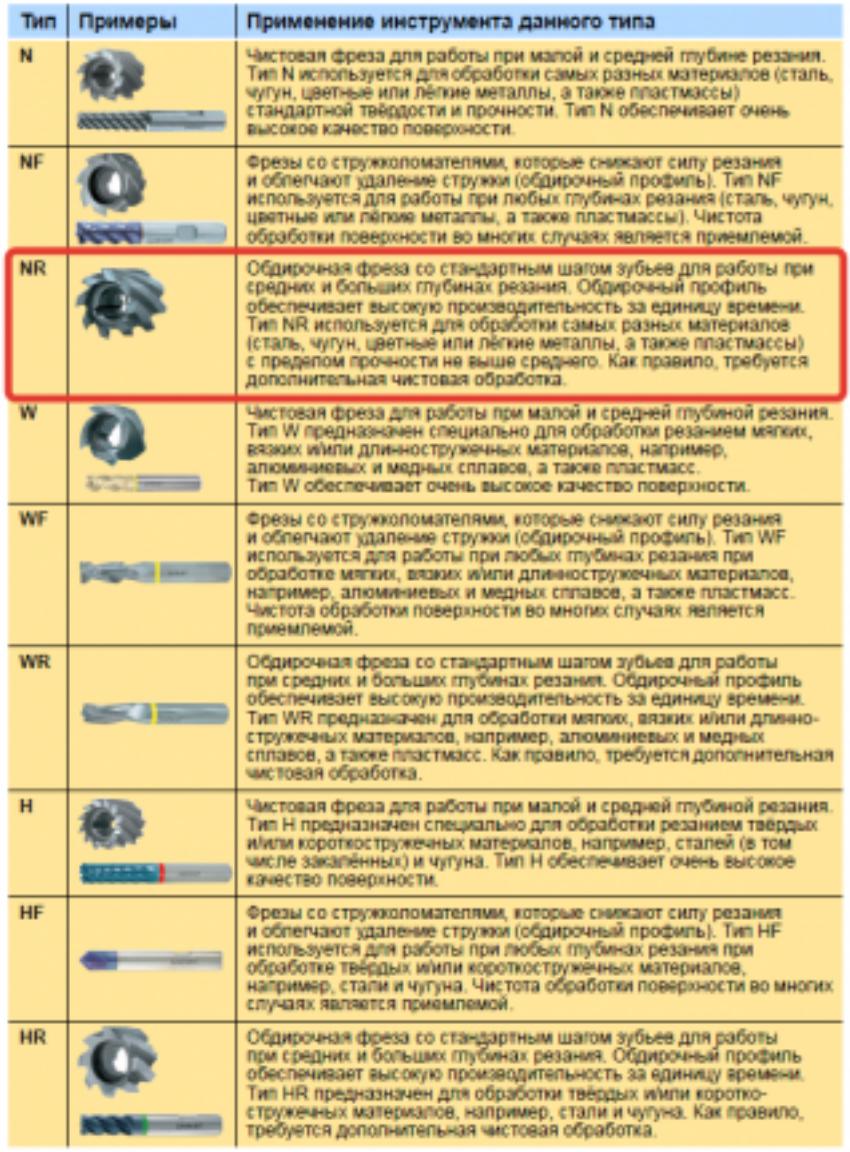

435 ;

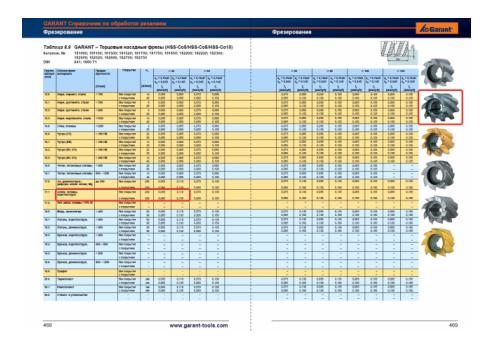

Выбор получистового инструмента в 1.5 раза больше чистового (до ближайшего по каталогу);

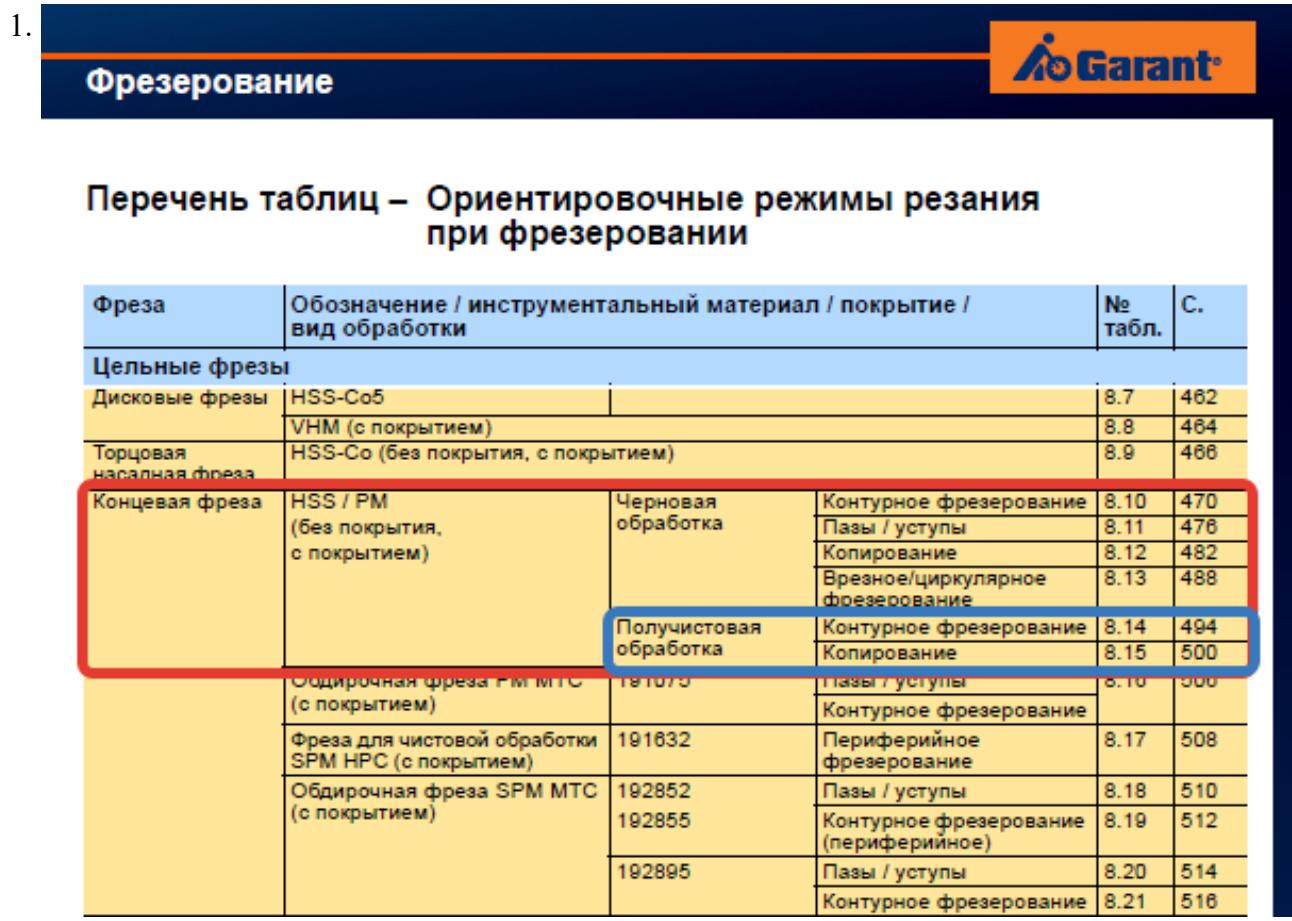

## **Op**

#### On

TH N

**NF** 

**NR** 

 $\overline{w}$ 

WF

WF

 $\overline{H}$ 

 $H\bar{F}$ 

 $\overline{HR}$ 

стр. 26 из 34

Выбор чистового инструмента по минимальному внутреннему радиусу на детали. При выполнении обкатки при чистовой обработке, диаметр инструмента может быть меньше номинального на 1-2мм;

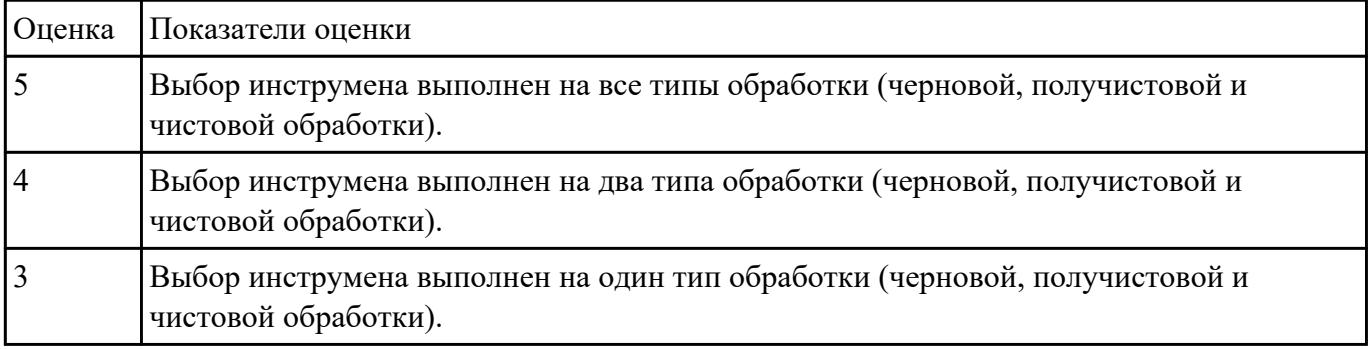

Рассчитаться режимы резания для черновой, получистовой и чистовой обработки используя

калькулятор режимов резания;

Пример расчета режимов резания на 1 инструмент:

Проверка правильности расчета режимов резания при обработке . (глубина врезания, подача на зуб, ширина обработки, подача мм. в минуту, оборотов в минуту) для каждого инструмента;

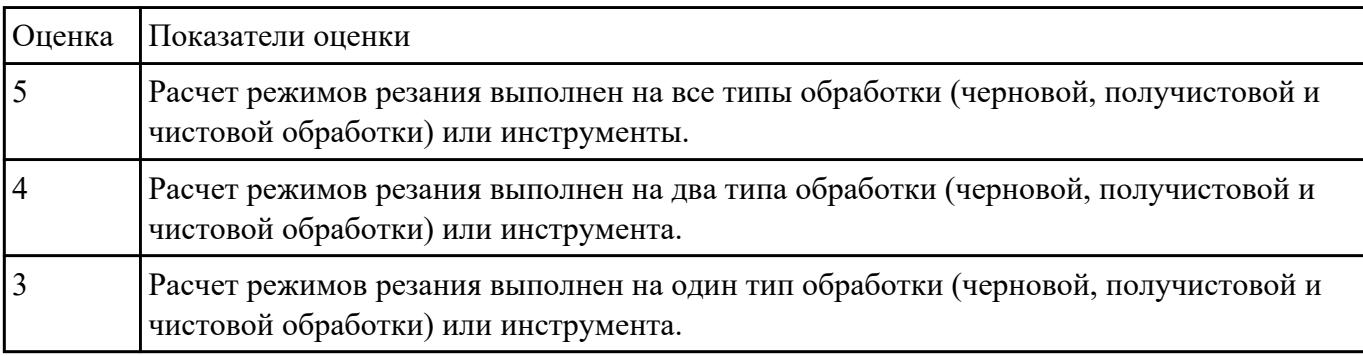

## **Текущий контроль №6 Форма контроля:** Проект (Информационно-аналитический) **Описательная часть:** Защита **Задание №1**

Подобрать материал режущей части инструментов и обосновать его выбор предварительно

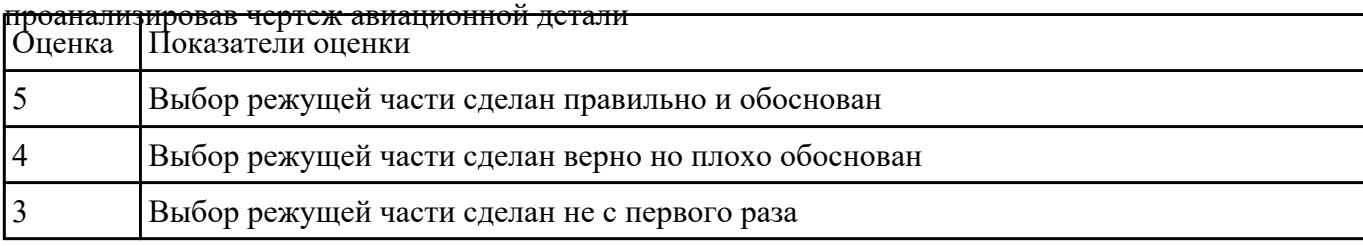

#### **Задание №2**

Перечислить основные параметры технологических возможностей учитываемых при выборе

оборудования

1. Функциональные возможности станка для удовлетворения нужд ТП

2. Мощьностные характеристики станка относительно мощьности резания чернового инструмента

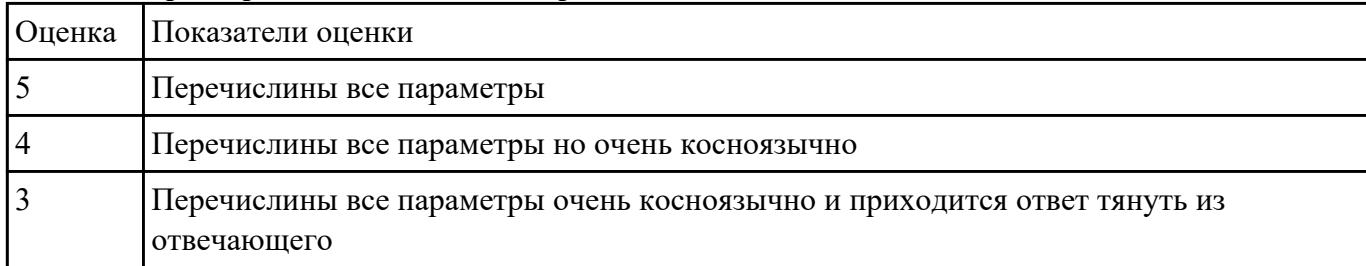

3. Габариты рабочей зоны станка и размещения на ней оснастки ТП

#### **Задание №3**

Выбрать технологическое оборудования исходя из следующих критериев:

- 1. Учитываются габариты детали с возможностью их крепления на рабочем столе (габариты+50 (100) мм на сторону)
- 2. Мощьностные характеристики станка относительно мощьности резания чернового инструмента
- 3. Функциональные возможности станка относительно технологической потребности обработки

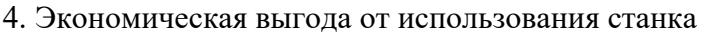

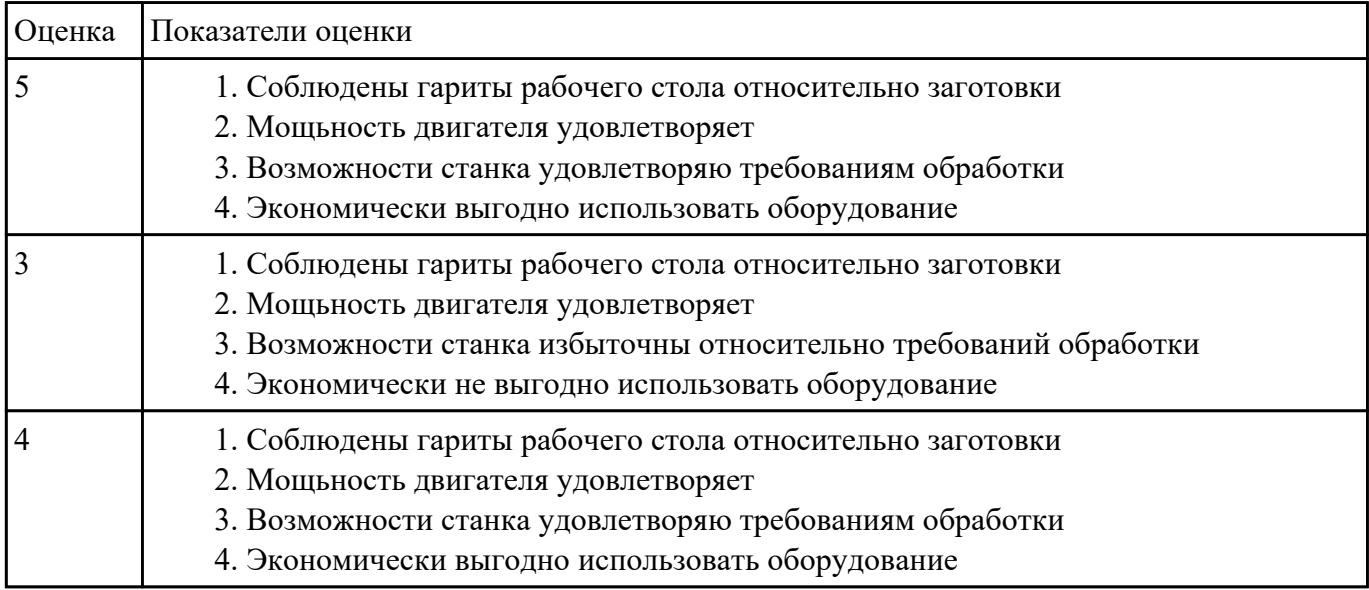

#### **Задание №4**

Выбрать инструментальную оснастку исходя из следующих критериев:

- 1. Должна быть целесообразна для данного типа обработки (не понижать качества и точности обработки)
- 2. Должна удовлетворять возможности установки выбранного инструмента
- 3. Должна удовлетворять возможности установки в выбранное оборудование

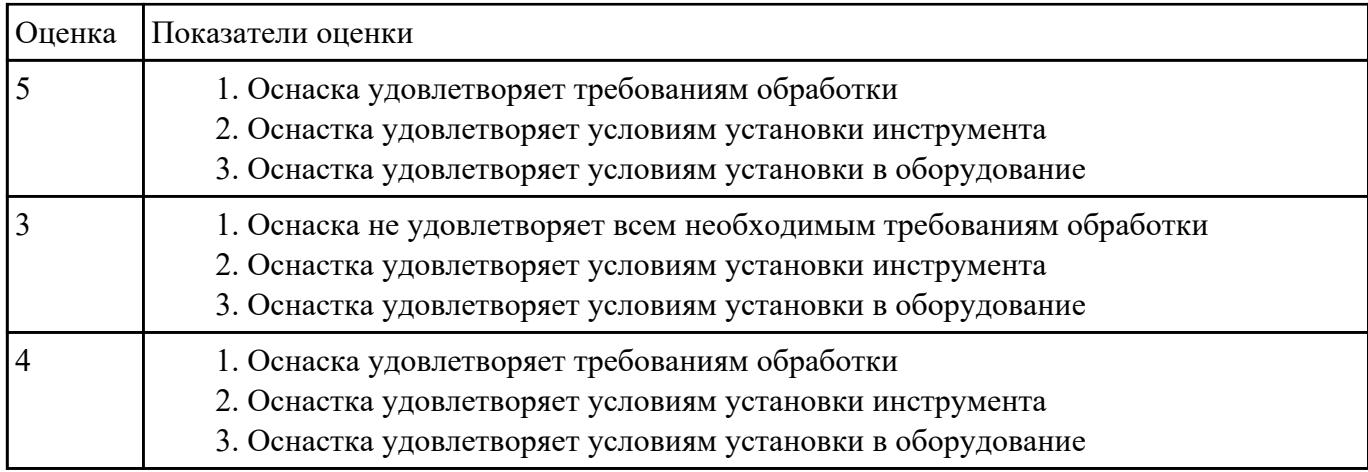

Использован пакет САПР ("Компас", Inventor) для построения чертежа инструментальной

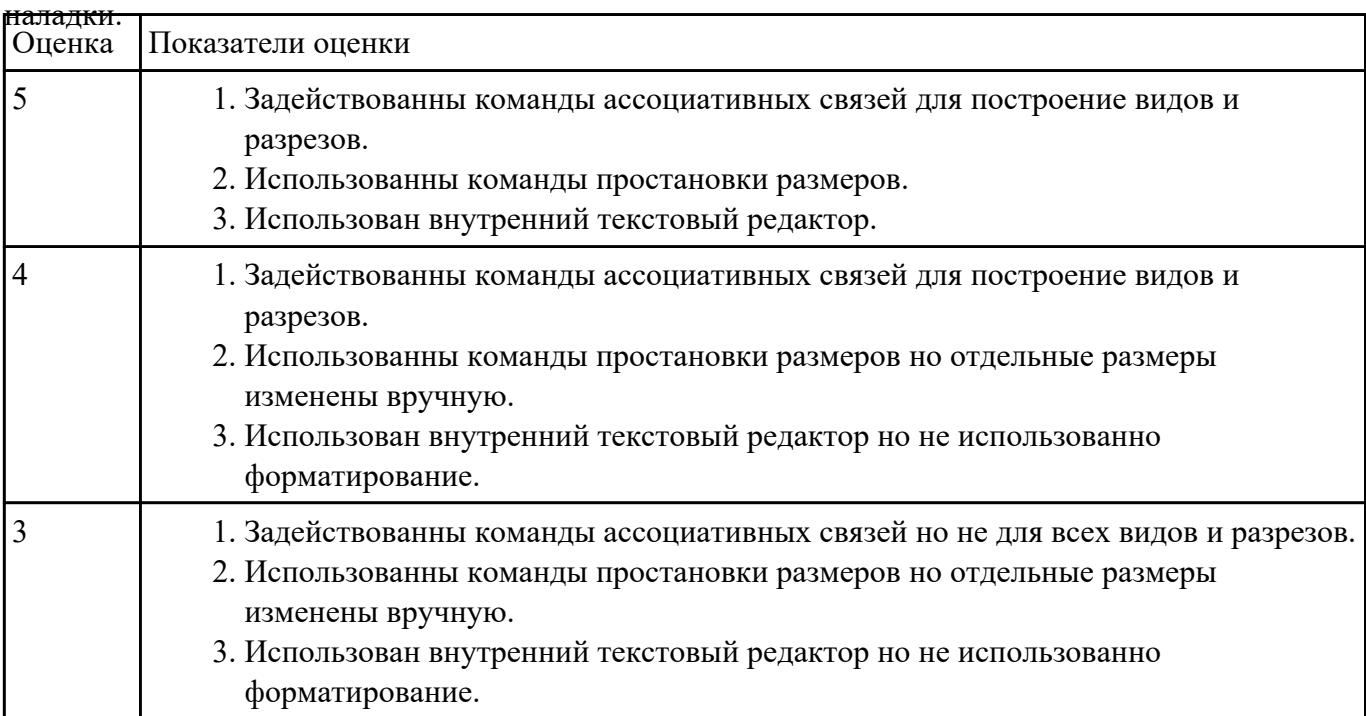

#### **Задание №6**

На основании выбранного оборудования, инструмента и инструментальной оснастки выполнить

карту настройки инструмента

- 1. Бычерить последовательность сборки от базового держателя до инструмента включая оправки патроны (изображения взять с сайта производиеля)
- 2. Нанести описание и маркировку каждого элемента инструментальной карты
- 3. Нанести размеры посадочные, формирующие размер вылета инструмента
- 4. Около каждого инструмента нанести парамеры режимов резания (Об/мин, мм/мин, z/об, силу резания, V, глубину резания)

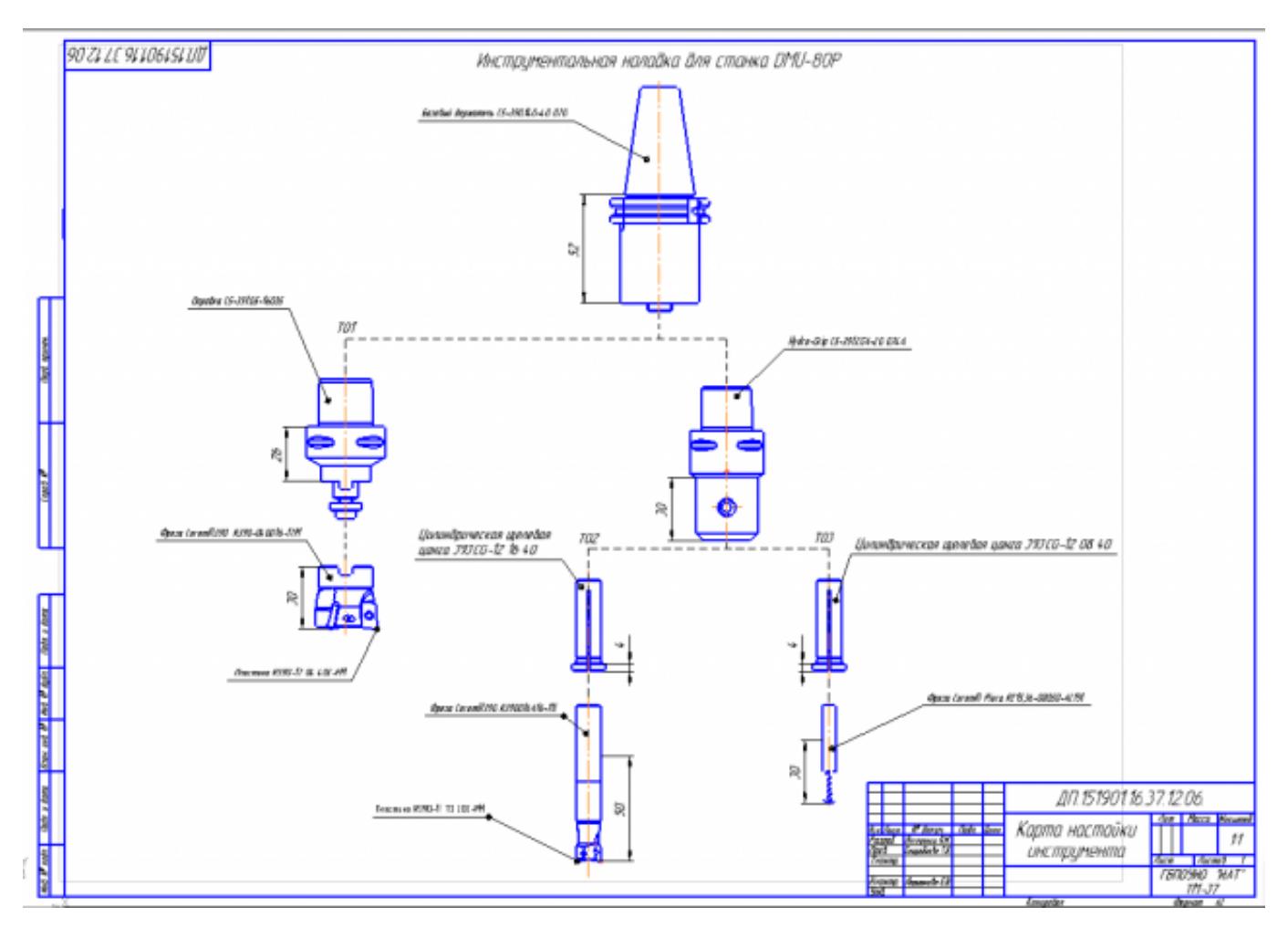

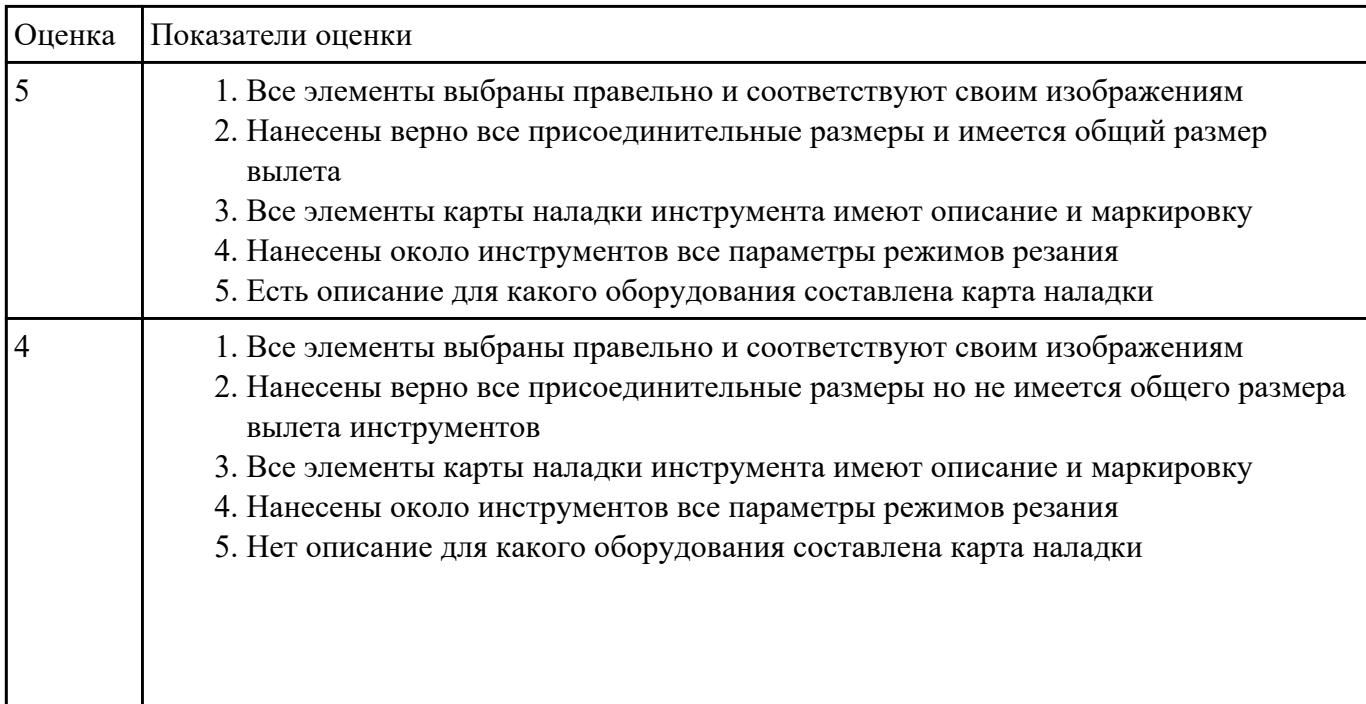

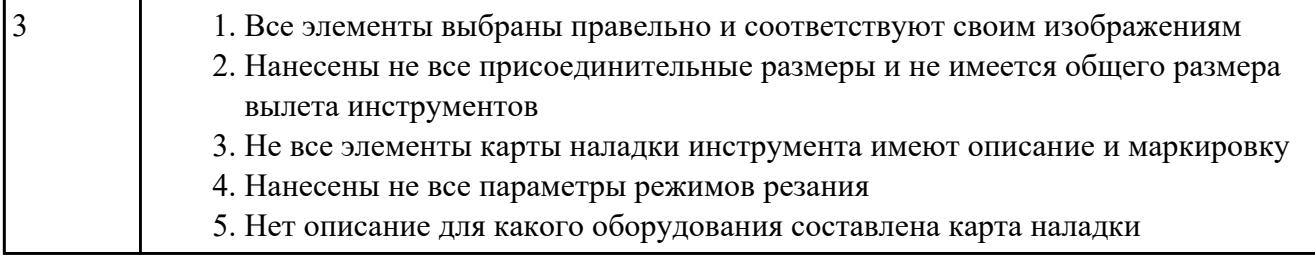

## **Текущий контроль №7 Форма контроля:** Письменный опрос (Опрос) **Описательная часть: Задание №1**

На какие группы делятся приспособления по степени специализации

- 1. универсальные (УП), применяемые при обработке различных деталей путем установки отдельных элементов приспособления на требуемый размер (станочные тиски, токарные патроны, поворотные столы, делительные головки и т. д.);
- 2. переналаживаемые (многопредметные), предназначенные для обработки различных деталей; они могут быть:
- 3. универсально-сборные (УСП) (специальные приспособления, собираемые из стандартных деталей, входящих в комплект этих приспособлений);
- 4. универсально-наладочные (УНП) со сменными нормализованными наладками (тиски со сменными фасонными кулачками и губками, патроны цанговые со сменными кулачками или ложементами - базовыми деталями, протяжные патроны со сменными направляющими и т. п.); сюда же относятся групповые приспособления для обработки определенной группы деталей; такие приспособления могут быть со сменными наладками или с постоянными установочными элементами, обеспечивающими обработку разных деталей без переналадки;
- 5. специальные (СП), предназначенные для обработки одной или группы конструктивно и технологически однородных деталей и спроектированные, исходя из определенных условий обработки, формы и размеров заготовки при однажды принятой схеме базирования.

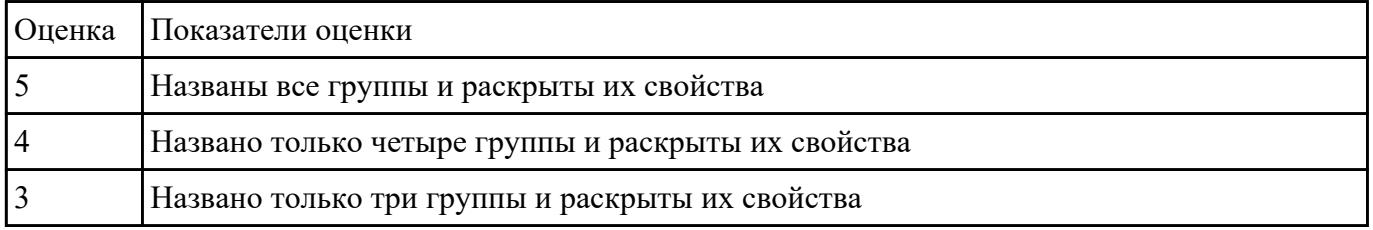

**Задание №2**

Исходя из анализа чертежа выбрать необходимую схему базирования заготовке в приспособлении

Выбрать правильную схему базирования. [7] стр. 45-48

- Установка на три взаимноперпендикулярные плоскости;
- Установка на наружную цилиндрическую поверхность (НЦП) и перпендикулярную ее оси плоскость;
- Установка на внутреннюю цилиндрическую поверхность (ВЦП) (отверстие) и перпендикулярную ее оси плоскость;
- На два отверстия и перпендикулярную их осям плоскость;
- На две цилиндрические поверхности с пересекающимися или перпендикулярными осями;
- На конические поверхности.

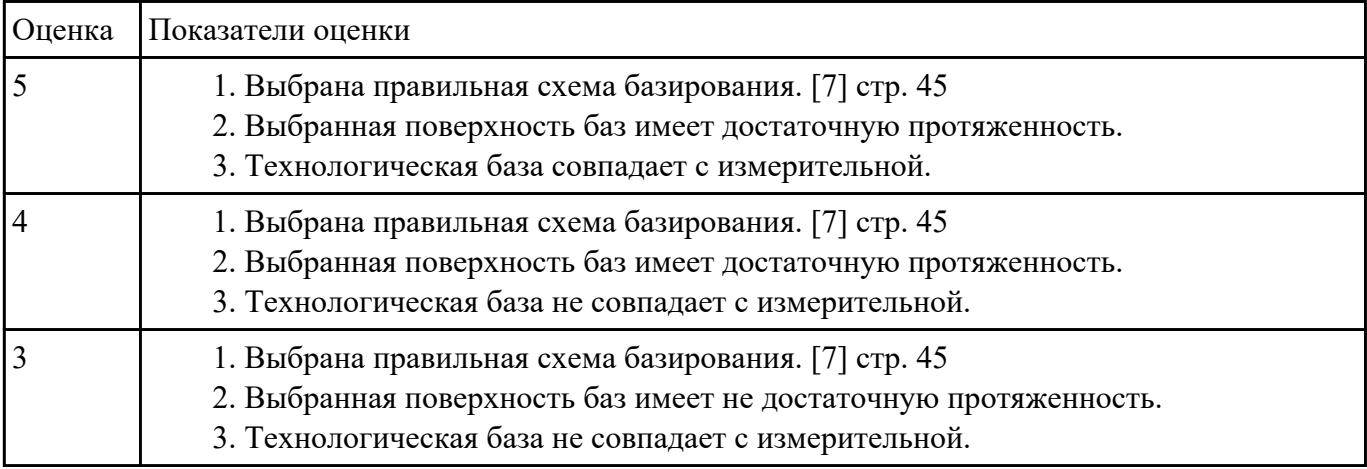